Министерство науки и высшего образования Российской Федерации

ФЕДЕРАЛЬНОЕ ГОСУДАРСТВЕННОЕ БЮДЖЕТНОЕ ОБРАЗОВАТЕЛЬНОЕ УЧРЕЖДЕНИЕ ВЫСШЕГО ОБРАЗОВАНИЯ «САНКТ-ПЕТЕРБУРГСКИЙ ГОСУДАРСТВЕННЫЙ УНИВЕРСИТЕТ ПРОМЫШЛЕННЫХ ТЕХНОЛОГИЙ И ДИЗАЙНА**»**

Кафедра инженерной химии и промышленной экологии

# **МОДЕЛИРОВАНИЕ ПРОЦЕССОВ ЗАЩИТЫ ОКРУЖАЮЩЕЙ СРЕДЫ**

Методические указания к изучению дисциплины и выполнению контрольной работы для студентов заочной формы обучения по направлению подготовки бакалавриата 20.03.01 – Техносферная безопасность

> Составитель Н. Ю. Бусыгин

Санкт-Петербург 2024

Утверждено на заседании кафедры 28.12.2023 г., протокол № 4

Рецензент Н. В. Дроботун

Методические указания составлены в помощь студентам в изучении дисциплины «Моделирование процессов защиты окружающей среды» и выполнении контрольной работы.

Предназначены для студентов бакалавриата очно-заочной и заочной форм обучения по направлению подготовки 20.03.01 – Техносферная безопасность. Могут быть использованы на практических занятиях по моделированию для обучающихся по направлению 18.03.01 – Химические технологии.

> Учебное электронное издание сетевого распространения Издано в авторской редакции

Системные требования: электронное устройство с программным обеспечением для воспроизведения файлов формата PDF

Режим доступа: http://publish.sutd.ru/tp\_get\_file.php?id=2024\_\_\_, по паролю. – Загл. с экрана. Дата подписания к использованию 28.12.2023 г. Рег. № \_\_\_\_/24

ФГБОУВО «СПбГУПТД» Юридический и почтовый адрес: 191186, Санкт-Петербург, ул. Большая Морская, 18. [http://sutd.ru](http://sutd.ru/)

#### ОГЛАВЛЕНИЕ

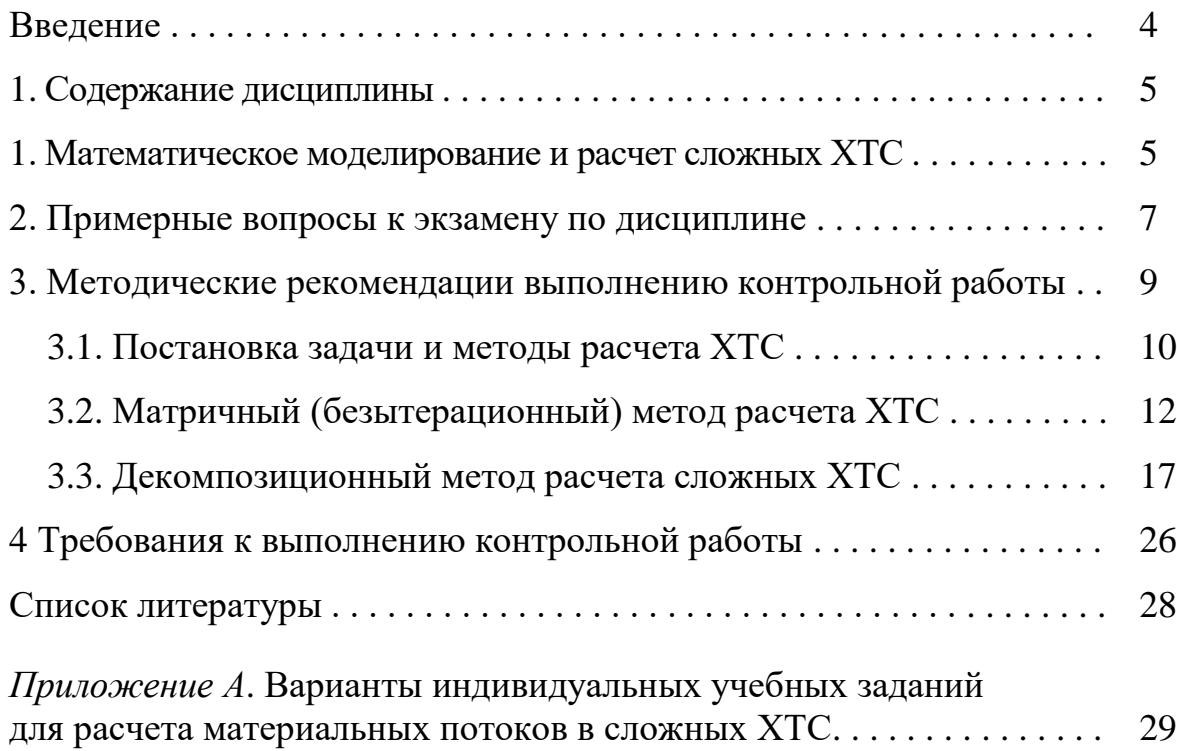

#### Введение

Дисциплина «Моделирование процессов защиты окружающей среды» рассчитана на два семестра изучения и направлена на освоение студентами бакалавриата подходов к построению математических описаний физикохимических явлений, процессов и аппаратов и использованию математического, информационного и программного обеспечения компьютерных технологических расчетов по моделям. Таким образом, дисциплина, являясь составной частью компьютерной и математической подготовки будущих специалистов, готовит студентов к применению методов математического моделирования и автоматизированных средств расчетов при выполнении выпускной квалификационной работы.

Студенты заочной формы обучения в первом семестре изучения дисциплины выполняют контрольную работу, посвященную освоению подходов к моделированию и расчету ХТС сложной структуры. Завершающей формой контроля освоения дисциплины является зачет.

Во втором семестре выполняется курсовая работа, содержание которой должно составлять самостоятельное составление математических моделей различного типа, проведение вычислительного эксперимента по разработанным уравнениям и анализ результатов моделирования. Форма завершающей аттестации второго семестра изучения дисциплины - экзамен.

В качестве инструмента решения систем уравнений предлагается использовать либо электронные таблицы Microsoft Excel, либо математическую среду *Mathcad*, которая может быть установлена из дистрибутива http://eco.sutd.ru/nb/mathcad14.zip или с сайта разработчика. Выбор Mathcad в качестве средства решения математических задач определяется его широкими возможностями (наличие элементов программирования, развитый аппарат работы с матрицами, выполнение операций в символьной форме и др.) и наглядностью записи выражений, приближенной к обычному математическому виду. Численные методы решения уравнений и систем уравнений разного типа рассматриваются в предшествующей дисциплине «Методы и средства автоматизированных расчетов в экологии», необходимые теоретические сведения, практические рекомендации и многочисленные примеры решения уравнений и систем приведены в интерактивном учебнике, размещенном в открытом доступе по адресу http://eco.sutd.ru/mathcad.

В информационно-образовательной среде заочного обучения, размещенной по адресу http://edu.sutd.ru/moodle/ приведена презентация с большим числом ссылок на видеоматериалы практически по всем разделам дисциплины. Они представляют собой записи лекций, практических и лабораторных работ по дисциплине и содержат подробное рассмотрение как теории, так и техники построения математических моделей разных объектов. Презентация размещена в папке дисциплины «Моделирование процессов защиты окружающей среды» на диске в личном кабинете студента/преподавателя в информационно-образовательной среде университета. Приведем перечень основных видеоматериалов, которые могут быть использованы при изучении различных разделов дисциплины:

- «Моделирование гидравлических систем», практическое занятие [https://yadi.sk/i/J8\\_eroAdh686kg;](https://yadi.sk/i/J8_eroAdh686kg)
- «Моделирование кинетики сложных реакций», практическое занятие [https://yadi.sk/i/H2ams4KdNfsahg;](https://yadi.sk/i/H2ams4KdNfsahg)
- «Определение параметров гидродинамических моделей», практическое заняти[е](https://disk.yandex.ru/i/jeii0y100Huh6A) [https://disk.yandex.ru/i/jeii0y100Huh6A;](https://disk.yandex.ru/i/jeii0y100Huh6A)
- «Определение параметров гидродинамических моделей», практическое занятие: часть 1 – [https://yadi.sk/i/m\\_o7GuulDk3flA;](https://yadi.sk/i/m_o7GuulDk3flA) часть 2 – [https://yadi.sk/i/IgrdDufpepw7ag;](https://yadi.sk/i/IgrdDufpepw7ag)
- «Моделирование химических реакторов», практическое занятие [https://yadi.sk/i/wNc2mvVzSFdfYA;](https://yadi.sk/i/wNc2mvVzSFdfYA)
- «Моделирование теплообменных аппаратов по ячеечной модели» [https://yadi.sk/i/OxEyxURwALd6Rg;](https://yadi.sk/i/OxEyxURwALd6Rg)
- «Моделирование теплообменных аппаратов по модели идеального вытеснения», практическое занятие [https://yadi.sk/i/e4rtwIz7Z9l1ag;](https://yadi.sk/i/e4rtwIz7Z9l1ag)
- «Моделирование теплообменных аппаратов по комбинированной модели», практическое занятие [https://yadi.sk/i/vkdqgMLk7kgr1g;](https://yadi.sk/i/vkdqgMLk7kgr1g)
- «Моделирование стационарного режима теплопередачи», лекция [https://yadi.sk/i/U48bVaxyDgU59A;](https://yadi.sk/i/U48bVaxyDgU59A)
- «Расчет коэффициента теплопередачи», практическое занятие [https://yadi.sk/i/qELjgdZnzkm9cA;](https://yadi.sk/i/qELjgdZnzkm9cA)
- «Расчет теплообменного аппарата с учетом зависимости теплофизических и переносных свойств потоков от температуры», практическое занятие [https://disk.yandex.ru/i/c495yAho7utdJw;](https://disk.yandex.ru/i/c495yAho7utdJw)
- «Построение эмпирико-статистических моделей», теория и практика [https://disk.yandex.ru/i/6kaKNdpn6EeZ9w;](https://disk.yandex.ru/i/6kaKNdpn6EeZ9w)
- «Определение параметров уравнения Аррениуса», практическое занятие [https://disk.yandex.ru/i/S6UlBHRHRoQq-g;](https://disk.yandex.ru/i/S6UlBHRHRoQq-g)
- «Преобразование нелинейных моделей к виду линейной регрессии и выбор программных продуктов для оценки коэффициентов», практическое занятие [https://disk.yandex.ru/i/RH5fbyY1vdThHw;](https://disk.yandex.ru/i/RH5fbyY1vdThHw)
- «Введение в оптимизацию», [https://disk.yandex.ru/i/fuf4MfNxVAaOpw;](https://disk.yandex.ru/i/fuf4MfNxVAaOpw)
- «Оценка констант скоростей обратимой реакции по экспериментальной кинетической кривой», практическое занятие [https://disk.yandex.ru/i/UMrg1NXhrxE0MA.](https://disk.yandex.ru/i/UMrg1NXhrxE0MA)

Для выполнения контрольной работы будут полезны ссылки на следующие видеоматериалы:

• «Интегральный метод расчета ХТС», практическое занятие [https://yadi.sk/i/hwjoKP3fIXjNmA;](https://yadi.sk/i/hwjoKP3fIXjNmA)

- «Расчет материальных потоков в разомкнутых ХТС», практическое занятие: [https://yadi.sk/i/MWLaTxAOr9gk2w;](https://yadi.sk/i/MWLaTxAOr9gk2w)
- «Декомпозиционный метод расчета замкнутых ХТС», практическое занятие [https://yadi.sk/i/q2FXJ8a9rMRqLw.](https://yadi.sk/i/q2FXJ8a9rMRqLw)

#### 1. Содержание дисциплины

В рабочей программе определены следующие задачи дисциплины «Моделирование процессов защиты окружающей среды»:

– изучение основных понятий математического моделирования процессов и аппаратов систем очистки и обезвреживания отходов производства и химико-технологических систем (ХТС) в целом;

– рассмотрение методов построения моделей и их качественного исследования;

– изучение методов оптимизации параметров технологических процессов на основе построенных математических моделей;

– закрепление у студентов практических навыков по использованию численных методов оптимизации и компьютерного решения систем уравнений математического описания.

В рамках освоения дисциплины изучаются темы:

**Учебный модуль 1.** Общие принципы построения математических моделей.

Тема 1. Понятие математической модели. Классификация моделей.

*Математическая модель как функциональная зависимость выходных параметров процесса от параметров входных потоков, конструктивных характеристик оборудования и возмущений. Классификация моделей по способам получения, виду уравнений и другим признакам. Проектный и поверочный расчеты по математическим моделям – общая постановка задачи.* 

Тема 2. Примеры построения феноменологических (физикохимических) математических моделей.

*Построение моделей с учетом физико-химических явлений в рассматриваемых объектах на примерах моделирования гидравлических систем (перемещение потоков по трубопроводам, процессы истечения жидкостей) и моделирования кинетики химического взаимодействия.*

**Учебный модуль 2.** Математическое моделирование аппаратов с учетом гидродинамической структуры потоков.

Тема 3. Типовые модели гидродинамической структуры потоков.

*Неоднородность времени пребывания частиц вещества в аппаратах вследствие их конструктивных особенностей. Упрощенные типовые модели: однопараметрические модели диффузионная и ячеечная и их частные случаи – модели идеального вытеснения и идеального смешения. Базовые предпосылки и математические описания.* 

Тема 4. Моделирование химических реакторов с учетом гидродинамической структуры потоков.

*Построение математических моделей реакторов идеального вытеснения, идеального смешения, каскада реакторов идеального смешения на базе ячеечной модели. Исследование по моделям эффективности реакторов разного типа.*

Тема 5. Моделирование теплообменных процессов с учетом гидродинамической структуры потоков в аппаратах.

*Построение математических моделей теплообменных аппаратов на основании гидродинамических моделей разного типа с учетом схемы движения теплоносителей (прямоток, противоток).* 

Тема 6. Моделирование процессов массопереноса.

*Подходы к расчету массообменной аппаратуры. Моделирование процессов переноса вещества в атмосфере и водотоках для оценки распределения загрязнений.* 

**Учебный модуль 3.** Построение эмпирических математических моделей статистическими методами.

Тема 7. Общая постановка задачи аппроксимации таблично заданных функций и методы ее решения.

*Исследуемый объект как «черный ящик». Активный и пассивный эксперимент. Таблица наблюдений за объектом – исходные данные для построения эмпирических моделей. Выбор вида модели. Оценка коэффициентов модели методом наименьших квадратов. Оценка качества аппроксимации.*

Тема 8. Программные средства аппроксимации.

 $\overline{a}$ 

*Построение эмпирических моделей в офисной программе MS Excel. Линейная регрессия общего вида в Mathcad. Реализация метода наименьших квадратов общего вида, построение и использование соответствующей функции.*

**Учебный модуль 4.** Оптимизация химико-технологических систем. Тема 9. Оптимизация химико-технологических и биохимических систем очистки промышленных выбросов и стоков.

*Общая постановка задачи оптимизации. Конструктивнотехнологические и экономические критерии оптимизации. Однопараметрическая и многопараметрическая оптимизация. Особенности постановки оптимизационных задач для систем очистки промышленных выбросов.*

Список рекомендованной учебно-методической литературы приведен в конце настоящих методических указаний, однако имеется и другая учебная литература по тематике дисциплины в электронной библиотеке СПбГУПТД, размещенной по адресу [http://publish.sutd.ru](http://publish.sutd.ru/)<sup>1</sup>.

<sup>&</sup>lt;sup>1</sup> Напоминаем, что полные тексты изданий доступны после аутентификации пользователя по ссылке *Регистрация*. Для студентов СПбГУПТД логин – номер зачетки, пароль – шифр направления подготовки (по данным зачетной книжки).

2. Примерные вопросы к зачету по дисциплине (3 курс)

1. Общие понятия математического моделирования. Математические модели. Классификация.

2. Основные подходы к построению математических моделей.

3. Химико-технологическая система (ХТС). Элементы ХТС. Технологические операторы, их назначение и условные обозначения. Различные постановки задач расчета ХТС. Понятия синтеза и анализа ХТС

4. Сущность интегральных методов расчета ХТС. Применимость, достоинства и недостатки интегральных методов.

5. Разомкнутые и замкнутые ХТС. Типы связей между элементами системы. Особенности расчета разомкнутых и замкнутых ХТС.

6. Сущность декомпозиционных методов расчета ХТС, их применимость, достоинства и недостатки.

7. Формальные методы определения последовательности расчета элементов разомкнутой ХТС. Возможность компьютерной реализации методов.

8. Структурный анализ замкнутой ХТС - основные этапы и их сущность.

9. Реализация итерационных алгоритмов расчета ХТС на основе результатов структурного анализа замкнутой схемы.

10. Физико-химические математические модели – общее понятие, основные составляющие.

11. Моделирование процессов перемещения жидкостей. Использование уравнения Бернулли.

12. Моделирование короткого разветвленного трубопровода: подход к расчету и особенности реализации.

13. Математическое моделирование процессов истечения из емкостей: принципы построения уравнений и особенности решения.

14. Моделирование химической кинетики: основные закономерности, лежащие в основе моделей.

15. Моделирование кинетики сложной химической реакции.

Примерные вопросы к экзамену по дисциплине (4 курс)

16. Необходимость учета особенностей гидродинамической структуры потоков вещества при построении детерминированных математических моделей.

17. Типовые модели структуры потоков вещества в аппаратах: основные допущения и области применения. Диффузионная модель и ее частные (предельные) случаи.

18. Типовые модели структуры потоков вещества в аппаратах: основные допущения и области применения. Ячеечная модель структуры потоков.

19. Экспериментальное определение параметров гидродинамических моделей.

20. Моделирование химического реактора идеального вытеснения.

21. Моделирование химического реактора идеального смешения.

22. Моделирование химического реактора на основе ячеечной модели.

23. Моделирование теплообменного аппарата без изменения агрегатного состояния теплоносителей на основе модели идеального смешения и ячеечной.

24. Моделирование теплообменного аппарата без изменения агрегатного состояния теплоносителей на основе модели идеального вытеснения. Вывод уравнений модели для прямоточной схемы движения теплоносителей.

25. Моделирование теплообменного аппарата без изменения агрегатного состояния теплоносителей на основе модели идеального вытеснения. Особенности решения системы уравнений для противоточной схемы движения теплоносителей.

26. Применение комбинированных моделей структуры потоков (типа смешение - вытеснение) при моделировании теплообменных аппаратов.

27. Особенности учета зависимости свойств потоков в теплообменном аппарате от температуры.

28. Компьютерный расчет коэффициента теплопередачи для различного агрегатного состояния теплоносителей.

29. Эмпирико-статистические математические модели в автоматизированных расчетах. Исходные данные для построения моделей. Выбор формы уравнений. Общая постановка задачи построения моделей данного типа.

30. Основные понятия, применяемые при построении эмпирикостатистических моделей: независимые переменные, факторы, функции отклика, объем выборки, выборочные оценки и др.

31. Метод наименьших квадратов и его использование при оценке коэффициентов линейных регрессионных уравнений. Вывод системы уравнений.

32. Реализация оценки коэффициентов эмпирических уравнений в *MS Excel* и *Mathcad* (линейная регрессия общего вида, метод наименьших квадратов).

33. Базовые понятия оптимизации технологических процессов (постановка задачи, критерий оптимальности и его аргументы, подходы к решению задачи).

#### 3. Методические рекомендации выполнению контрольной работы

Дисциплина «Моделирование процессов защиты окружающей среды» базируется на знаниях, полученных как в общеинженерных («Гидрогазодинамика», «Теплофизика», «Теоретические основы защиты окружающей среды»), технологических дисциплинах, так и в дисциплинах математической и компьютерной подготовки («Высшая математика», «Информатика», «Методы и средства автоматизированных расчетов в экологии»). Первая группа дисциплин помогает в освоении подходов к составлению математических описаний процессов, последняя - к решению полученных уравнений и систем.

Содержанию дисциплины в наибольшей степени соответствует учебное пособие [1], доступная в электронной библиотеке университета. Пособие является источником теоретического материала, содержит контрольные вопросы и описания практических и лабораторных работ. Так, материал, посвященный принципам построения моделей и их классификации, приведен в главе 1 пособия [1], в главе 3 рассматриваются типовые математические модели гидродинамической структуры потоков и т. д. Практически все вопросы к зачету и экзамену, приведенные во втором разделе настоящих методических указаний, рассматриваются в упомянутом пособии.

Практическое же решение математических задач рекомендуется выполнять на основе учебного пособия по реализации численных методов в математической среде Mathcad [4].

Отметим, что математическая модель - это уравнение или система уравнений, связывающих основные величины, характеризующие процесс, и построенных на основании представлений о его механизме или функциональной связи величин. Главная цель моделирования - заменить исследование реального объекта изучением его по адекватному математическому описанию. Математические модели используются для прогнозирования результатов протекания процессов в системах автоматизированного проектирования (САПР), автоматизированных системах управления технологическими процессами (АСУТП), а также в автоматизированных системах научных исследований (АСНИ). По современным требованиям исследование каждого процесса должно завершаться разработкой его математической модели.

Объектами математического моделирования могут быть как отдельные явления, процессы или аппараты, так и химико-технологические системы (XTC) в целом. При этом рассматриваются статические модели, описывающие установившиеся режимы, и динамические, пригодные для изучения переходных процессов.

Возможны две различных постановки задачи расчета ХТС.

В первом случае полагаются известными параметры входных потоков (сырье и вспомогательные вещества), заданными параметры выходных потоков (продукты производства), а определяемыми являются конструктивные характеристики оборудования, обеспечивающего заданный конечный результат. Таким образом, речь идет о проектном расчете, реализация которого рассматривается, например, в дисциплинах «Процессы и аппараты химических технологий», «Процессы и аппараты защиты окружающей среды», «Техника и технология защиты окружающей среды» и других. В более общей постановке задачи проектируемой является и структура технологической схемы, тогда говорят о задаче синтеза ХТС.

Во втором случае полагаются известными параметры входных потоков, структура схемы и конструктивные параметры всех элементов схемы, а определяемыми являются параметры выходных и промежуточных потоков. В этом случае речь идет о поверочном расчете, когда исследуется вопрос, обеспечит ли конкретная технологическая схема требуемые характеристики конечных продуктов. Подобные задачи можно отнести к задачам анализа XTC. Постановка задача расчета одного элемента схемы формулируется следующим образом: определить параметры всех выходных потоков при известных параметрах входных потоков и заданной конструкции данного элемента.

В этой главе будем рассматривать именно задачи анализа технологических схем.

3.1 Постановка задачи и методы расчета ХТС

Основная задача расчета XTC - нахождение параметров состояния выходных и промежуточных потоков технологической схемы: общих и покомпонентных расходов, составов потоков, температур и энтальпий [3]. При этом полагаются известными или заданными параметры входных потоков, а также конструктивные характеристики аппаратов и узлов.

Методы решения этой задачи можно разделить на две группы - интегральные и декомпозиционные [3].

Суть интегральных методов расчета ХТС заключается в объединении систем уравнений, описывающих работу отдельных аппаратов, в одну большую систему уравнений и решении этой системы. Очевидно, что в этом случае следует стремиться использовать математические зависимости одного типа, например, только алгебраические (например, балансовые соотношения) или только дифференциальные уравнения (моделирование переходных процессов).

К недостаткам этой группы методов следует отнести большую размерность единой системы уравнений и уникальность каждой системы уравнений, соответствующей специфике рассчитываемой ХТС.

Первый недостаток обусловлен тем, что в реальную ХТС входит много аппаратов, каждый из которых описывается сравнительно небольшой системой уравнений. Однако суммарная размерность единой системы уравнений получается настолько большой, что получившуюся систему не всегда удается решить на ЭВМ. Кроме того, размерность системы пропорциональна параметричности потоков - числу параметров, характеризующих поток.

Второй недостаток - неповторимость системы уравнений - вызывает необходимость при решении задачи на ЭВМ или составлять каждый раз заново программу вычислений, или проводить вручную большую подготовительную работу. При этом достаточно сложно автоматизировать решение задачи на ЭВМ.

Суть декомпозиционных методов расчета заключается в том, что каждый аппарат или группу аппаратов рассчитывают отдельно, а расчет всей XTC состоит из последовательности расчетов отдельных аппаратов. В этом случае размерность каждой системы уравнений небольшая, так как рассчитывается только один элемент схемы. Кроме того, типов аппаратов сравнительно немного, и можно заранее составить программы расчета типовых аппаратов и из этих программных модулей скомпоновать программу расчета ХТС в целом, т. е. автоматизировать процесс расчета.

Автоматизированные системы технологических расчетов и моделирующие программы для расчета сложных ХТС базируются в основном на декомпозиционных методах.

3.2 Интегральный (безытерационный) метод расчета ХТС

В некоторых практических случаях математическое описание отдельного аппарата может быть линейно по форме или сведено к линейному (линеаризовано) в ограниченном диапазоне изменения входных и выходных параметров. Тогда математическая модель аппарата в матричной форме имеет вид

 $[Y] = [A] \times [X],$  $(1)$ 

где [А] - матрица преобразования, или операционная матрица, элементы которой соответствуют коэффициентам функциональной связи между элементами векторов входных  $(x_1, x_2, ..., x_m)$  и выходных  $(y_1, y_2, ..., y_n)$  переменных данного аппарата. Элементами матрицы преобразования [А] могут быть коэффициенты разделения, степень превращения, выход целевого продукта, к. п. д., степень абсорбции и другие, а также коэффициенты линейной регрессии [1]-[2]. Совокупность систем линейных уравнений вида (1) для всех элементов ХТС дает общее математическое описание схемы и представляет собой тоже систему линейных алгебраических уравнений, которая может быть решена соответствующим численным методом.

Изучая подходы к расчету ХТС [4], примем, что параметричность потоков равна единице, и единственным определяемым параметром является массовый расход вещества  $G$ .

Рассмотрим в качестве примера расчет расходов материальных потоков в замкнутой ХТС (рис. 1) при следующих условиях: расход сырья на входе  $G_{01} = 10000$  кг/ч, некоторые связи между потоками выражаются линейными соотношениями

$$
G_{13} = 0,4G_{01}; G_{23} = 0,5(G_{42}+G_{12});
$$
  
\n
$$
G_{35} = 0,1(G_{23}+G_{13}); G_{45} = 0,6(G_{24}+G_{34}+G_{64});
$$
  
\n
$$
G_{65} = 0,3G_{56}; G_{67} = 0,5G_{56}; G_{57} = 0,7(G_{45}+G_{65}+G_{35}).
$$

Здесь и далее расход потока G маркируется двумя индексами – первый соответствует номеру аппарата, из которого поток вышел, а второй номеру аппарата, в который поток поступил. Цифрой «0» обозначена внешняя среда.

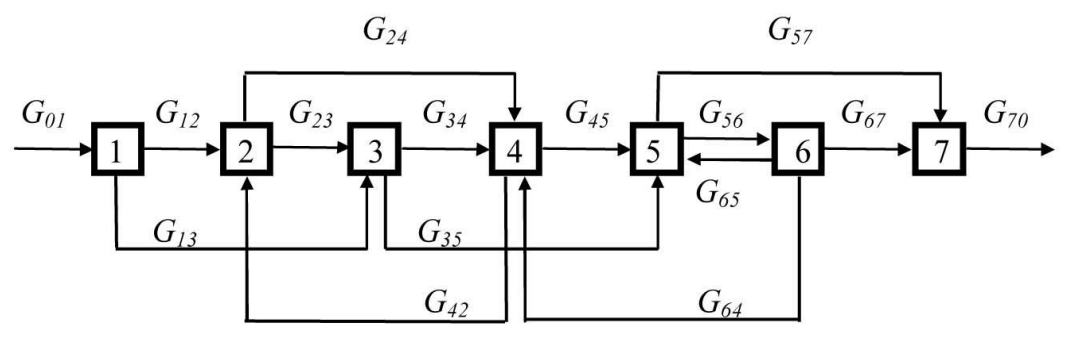

 $P<sub>MC</sub>$ . 1

Исходя из постановки задачи расчета ХТС, требуется рассчитать расходы выходного  $(G_{70})$  и всех промежуточных потоков  $(G_{12}, G_{13}, G_{23}, G_{24}, G_{34}, G_{35})$  $G_{35}, G_{42}, G_{45}, G_{56}, G_{57}, G_{65}, G_{64}, G_{67}),$  т. е. 14 неизвестных величин.

Заданные уравнения связи между параметрами входных и выходных потоков аппаратов имеют линейную форму. Если записать уравнения материального баланса для каждого аппарата и дополнить их приведенными выше уравнениями связи, то получим замкнутую (число неизвестных расходов будет равно числу уравнений) систему линейных алгебраических уравнений:

$$
G_{01} = G_{12} + G_{13};
$$
\n
$$
G_{12} + G_{42} = G_{23} + G_{24};
$$
\n
$$
G_{23} + G_{13} = G_{34} + G_{35};
$$
\n
$$
G_{24} + G_{34} + G_{64} = G_{42} + G_{45};
$$
\n
$$
G_{45} + G_{35} + G_{65} = G_{56} + G_{57};
$$
\n
$$
G_{56} = G_{67} + G_{64} + G_{65};
$$
\n
$$
G_{70} = G_{67} + G_{57};
$$
\n
$$
G_{13} = 0,4G_{01};
$$
\n
$$
G_{23} = 0,5(G_{42} + G_{12});
$$

 $(2)$ 

 $G_{35} = 0.1( G_{23} + G_{13})$ ;  $G_{45} = 0.6(G_{24}+G_{34}+G_{64});$  $G_{65} = 0.3 G_{56}$ ;  $G_{67} = 0.5 G_{56}$ ;  $G_{57} = 0,7(G_{45}+G_{65}+G_{35}).$ 

Для решения системы типовыми численными методами ее следует привести к стандартному для систем линейных алгебраических уравнений виду

 $a_{11}x_1 + a_{12}x_2 + ... + a_{1n}x_n = b_1;$  $a_{21}x_1 + a_{22}x_2 + ... + a_{2n}x_n = b_2;$  $(3)$  $a_{n1}x_1 + a_{n2}x_2 + ... + a_{nn}x_n = b_n.$ 

Здесь *п* – число уравнений и аргументов;  $x_j$  – аргументы системы уравнений, в качестве которых в уравнениях (2) рассматриваются неизвестные расходы;  $a_{ii}$  – числовые коэффициенты системы линейных уравнений;  $b_i$  – свободные члены, не содержащие неизвестных параметров.

В каждом уравнении должны быть представлены все аргументы в строго одинаковой последовательности. Если аргумент не входит в уравнение, то, следовательно, коэффициент при этом аргументе равен нулю.

Для приведения системы уравнений к стандартному виду перенесем слагаемые, содержащие неизвестные расходы налево, а остальные слагаемые - направо. Если принять последовательность аргументов такой, как перечислено выше, то после преобразования первое уравнение примет вид

 $0.670 + 1.612 + 1.613 + 0.623 + 0.624 + 0.634 + 0.635 + 0.642 +$  $+0. G_{45} + 0. G_{56} + 0. G_{57} + 0. G_{65} + 0. G_{64} + 0. G_{67} = G_{01}$ 

В этом уравнении нулевыми являются все коэффициенты, кроме  $a_{12}$  и  $a_{13}$ , которые равны единице; свободный член  $b_1 = G_{01}$ .

Удобно результат преобразования системы (2) к стандартному виду (3) представлять в табличной (матричной) форме. Пусть номер строки соответствует порядковому номеру уравнения, а номер столбца – номеру аргумента (для наглядности сверху указаны сами аргументы), тогда матрица коэффициентов при неизвестных расходах а и вектор правых частей (свободных членов b) примет вид, приведенный в табл. 1.

Решение системы линейных алгебраических уравнений в Mathcad может быть выполнено в матричной форме  $X = a^{-1}b$ . Значения элементов матриц *а* и *b* можно задать непосредственно на рабочем листе Mathcad или предварительно поместить в отдельные текстовые файлы или файлы MS Excel, а затем ввести данные из файлов (листинг 1)

Таблица 1. Коэффициенты системы линейных алгебраических уравнений и свободные члены

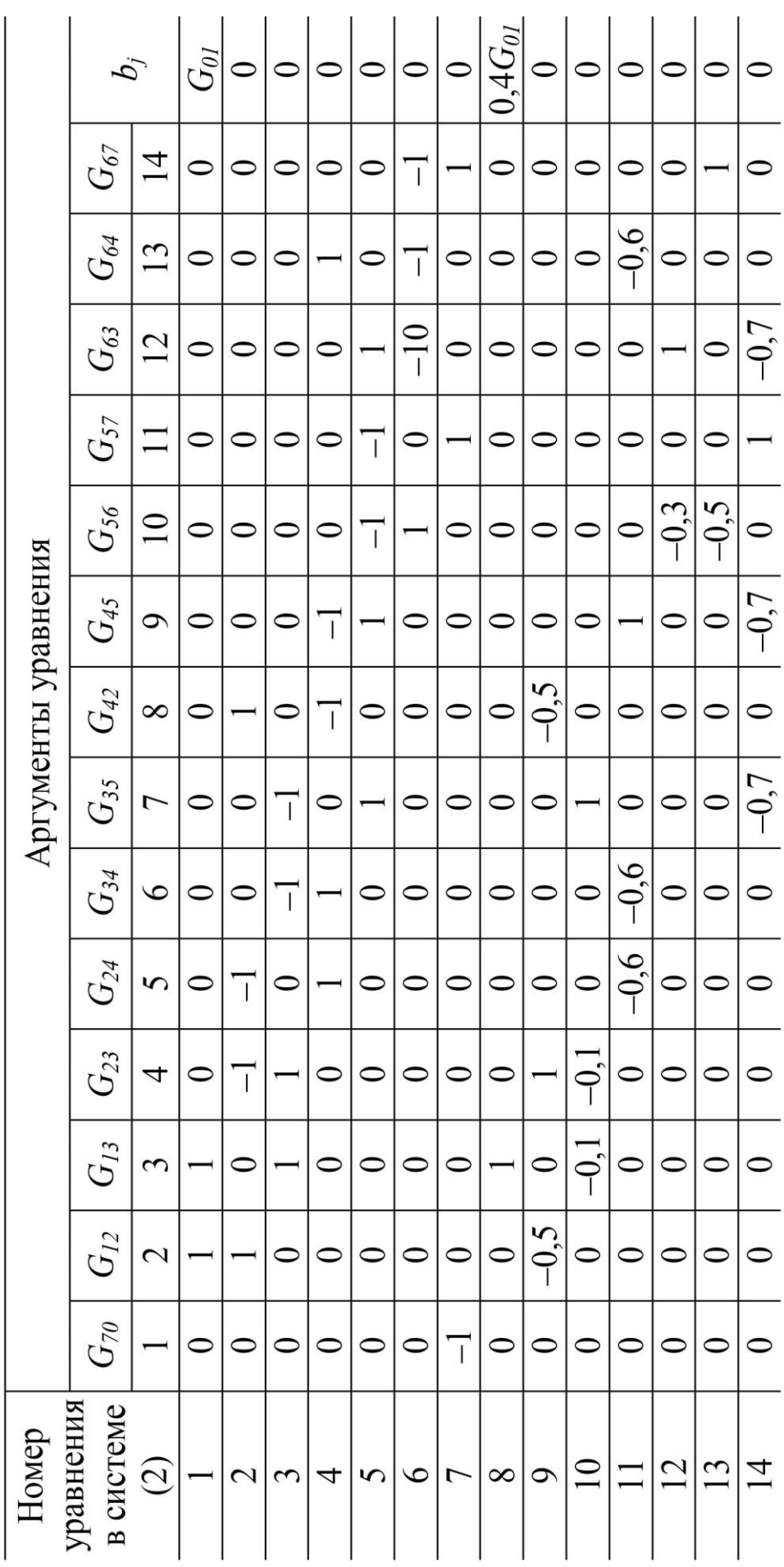

 $15$ 

#### Листинг 1

 $\Omega$ 

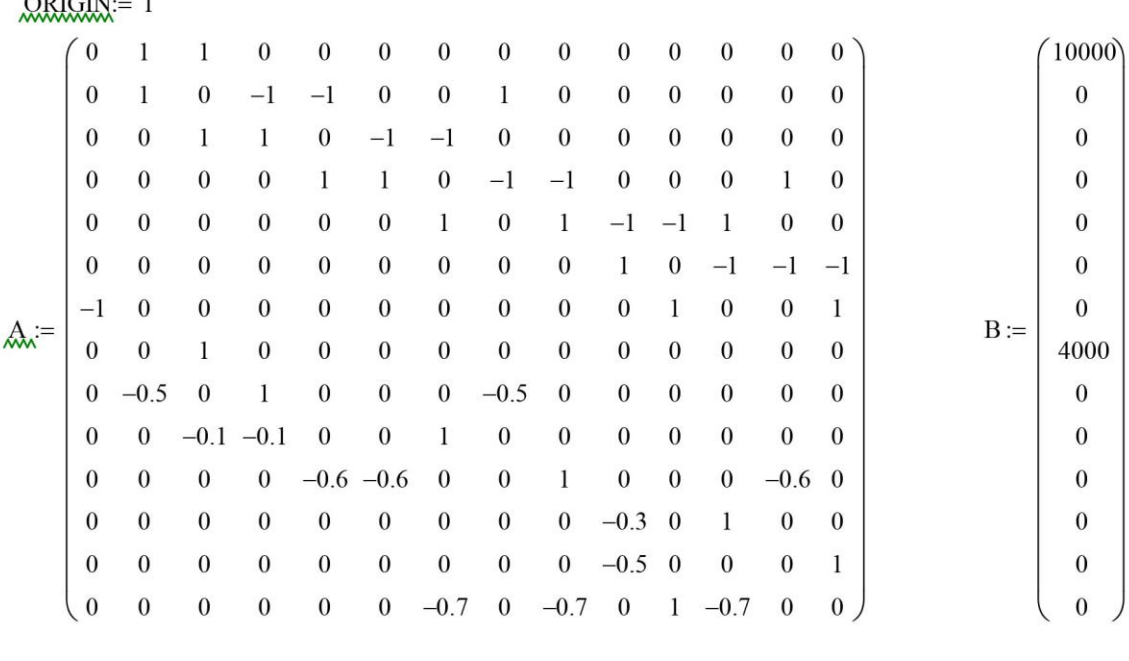

Расчет материальных потоков в XTC интегральным матричным методом

Решение системы:  $X = A^{-1}B$ 

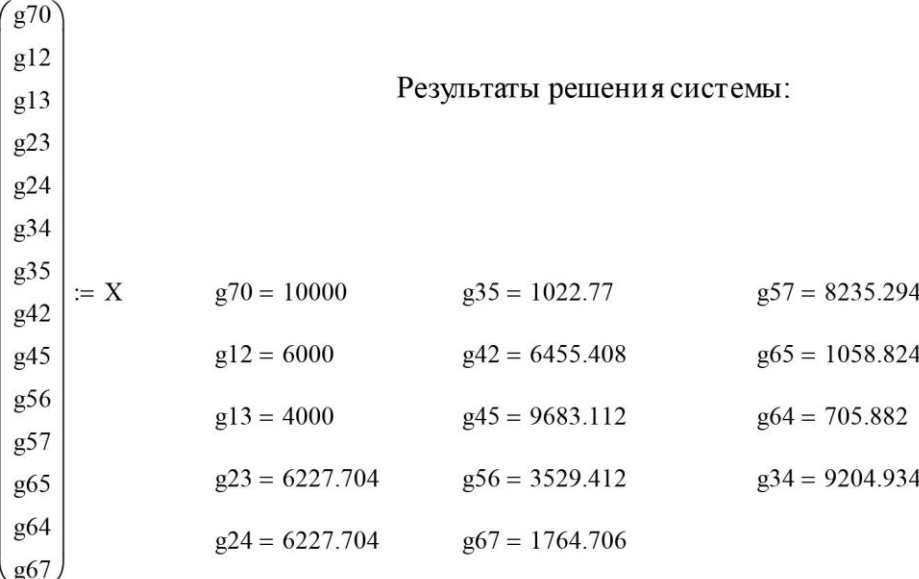

В приведенном примере рассмотрен простейший случай расчета небольшой ХТС, причем каждый поток характеризовался единственным параметром – расходом вещества. Но даже в этом случае размерность системы уравнений в 2 раза превысила число аппаратов. Учет многопараметричности технологических потоков (расход и покомпонентный состав, температура, давление и пр.), увеличение числа аппаратов в схемах резко повышают размерность системы уравнений математического описания ХТС и ограничивают применимость интегрального (безытерационного) метода расчета.

#### 3.3 Декомпозиционный метод расчета сложных ХТС

При декомпозиционном методе расчета основной задачей является определение последовательности расчета аппаратов.

Если для разомкнутых ХТС задача решается достаточно просто, то для определения последовательности расчета элементов замкнутой ХТС следует провести структурный анализ схемы. Во всех случаях формальные подходы к определению последовательности расчета базируются на представлении структуры ХТС в виде графов и таблиц.

Графически ХТС изображают в виде ориентированного графа, вершины которого соответствуют аппаратам, а дуги - потокам. Последовательность сцепленных дуг, позволяющая пройти от одной вершины к другой, называется путем. Путь можно обозначить последовательностью вершин: 1-2-4-3 или 1, 2, 4, 3.

На рис. 2 представлена структура разомкнутой XTC (*a*) и ее граф ( $\delta$ ):

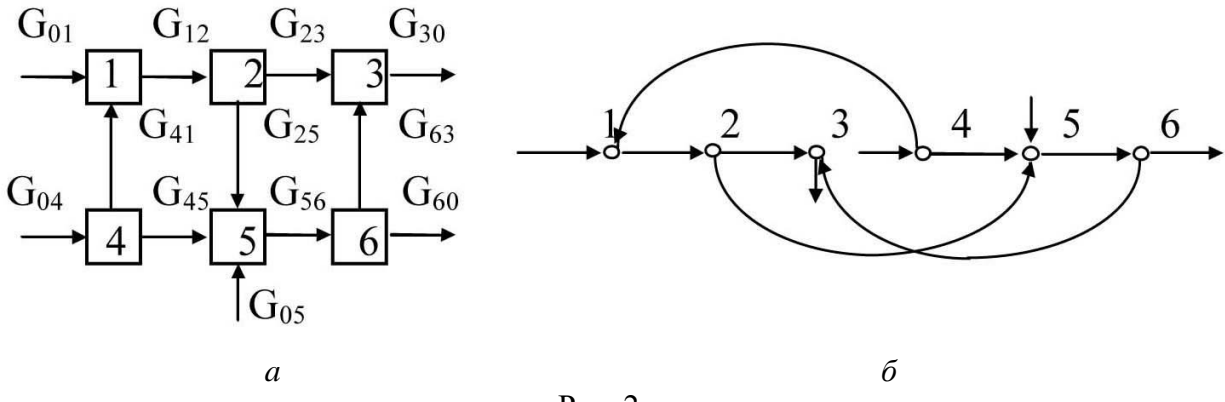

Рис. 2

Информация, содержащаяся в графе, может быть представлена в виде различных матриц, что позволяет перевести графическую информацию (структурные особенности ХТС) в числовую и разработать формальные математические методы анализа структуры сложных ХТС.

Матрица смежности [A] - это квадратная матрица, число строк и столбцов которой равно числу вершин графа. Если в исходном графе есть дуга из і-й вершины в ј-ю, то элемент матрицы смежности  $a_{ii}$  равен единице, в противном случае - нулю. Иначе говоря, в первой строке единицей в соответствующем столбце отмечаем наличие по $[A] = \begin{bmatrix} 0 & 1 & 0 & 1 & 0 \\ 0 & 0 & 1 & 0 & 1 & 0 \\ 0 & 0 & 0 & 0 & 0 & 0 \\ 1 & 0 & 0 & 0 & 1 & 0 \\ 0 & 0 & 0 & 0 & 0 & 1 \\ 0 & 0 & 1 & 0 & 0 & 0 \end{bmatrix}$ 

токов от первого аппарата к другим элементам схемы, во второй строке - от второго аппарата и т. д.

Список смежности [S] - это матрица размерностью  $m \times 2$ , где  $m$  - число дуг в графе между вершинами. В первом столбце указывается номер

вершины (аппарата), из которой дуга выходит, во втором - номер вершины, в которую дуга входит. Таким образом, список смежности также содержит информацию о технологических связях между аппаратами, но представляет более компактную по форме запись, чем матрица смежности.

Рассмотрим формальные методы определения вычис- $\overline{1}$  $2^{-}$ лительной последовательности расчета схемы (ВПРС) на базе матрицы и списка смежности разомкнутой ХТС, изобра- $\overline{2}$  $\overline{3}$ женной на рис. 2.  $\overline{5}$  $\overline{2}$ 

 $[S] =$  $\overline{4}$  $\overline{4}$ 5

6

Определение ВПРС по матрице смежности базиру- $\mathbf{1}$ ется на анализе строк и столбцов: исходя из принципа заполнения матрицы смежности, нулевая строка указывает на вы-5 ходную вершину или выходной элемент ХТС (от этого аппа-6 рата нет потоков к другим аппаратам, следовательно, он рассчитывается последним); нулевой столбец указывает на входную вершину или аппарат (к этому элементу ХТС нет

потоков от других аппаратов, только потоки сырья, поэтому он является входным и может быть сразу рассчитан). В примере третья строка - нулевая, поэтому третий аппарат - выходной, а четвертый - входной, на что указывает четвертый нулевой столбец. Действительно, на входе четвертого аппарата единственным потоком является поток сырья, параметры которого должны быть известны по условию задачи.

Так как расчет входного аппарата приведет к определению параметров его выходных потоков, связи этого аппарата с другими элементами схемы будут известны, т. е. после включения в ВПРС входной вершины можно исключить (вычеркнуть) из дальнейшего рассмотрения соответствующую строку и столбец матрицы смежности и анализировать далее оставшуюся часть матрицы, находя новую входную вершину и включая ее в упорядоченную последовательность (УП). Приведем последовательность преобразования исходной матрицы смежности для определения ВПРС рассматриваемой разомкнутой технологической схемы:

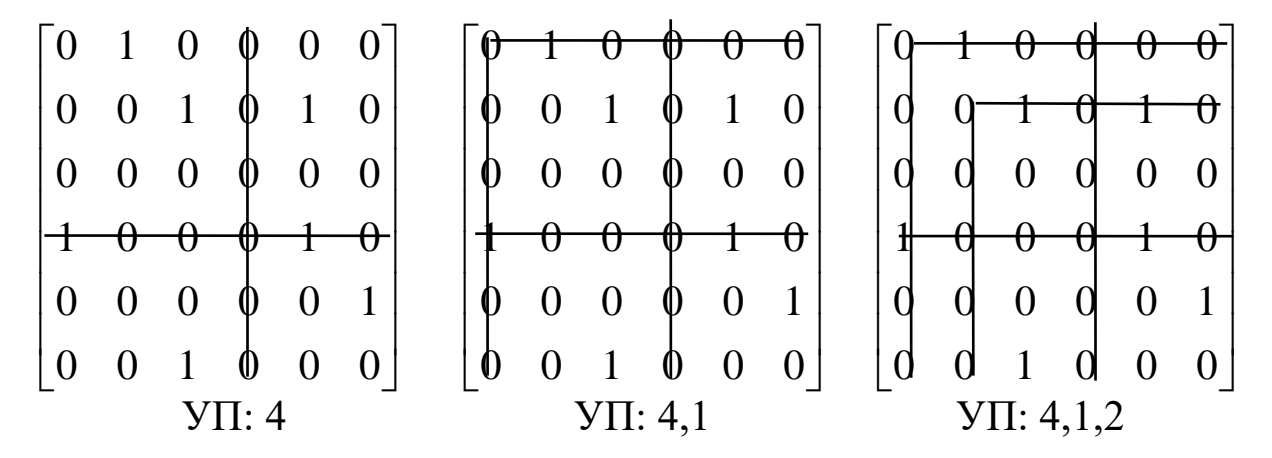

Окончательно получим ВПРС: 4, 1, 2, 5, 6, 3.

*Определение ВПРС по списку смежности.* Исходя из принципа заполнения списка смежности, выходной будет вершина, номер которой находится только в правом столбце (вершина 3), входной – номер которой будет встречаться только в левом столбце выходов (вершина 4). По аналогии с предыдущим методом включение вершины в ВПРС позволяет исключить ее связи из списка смежности:

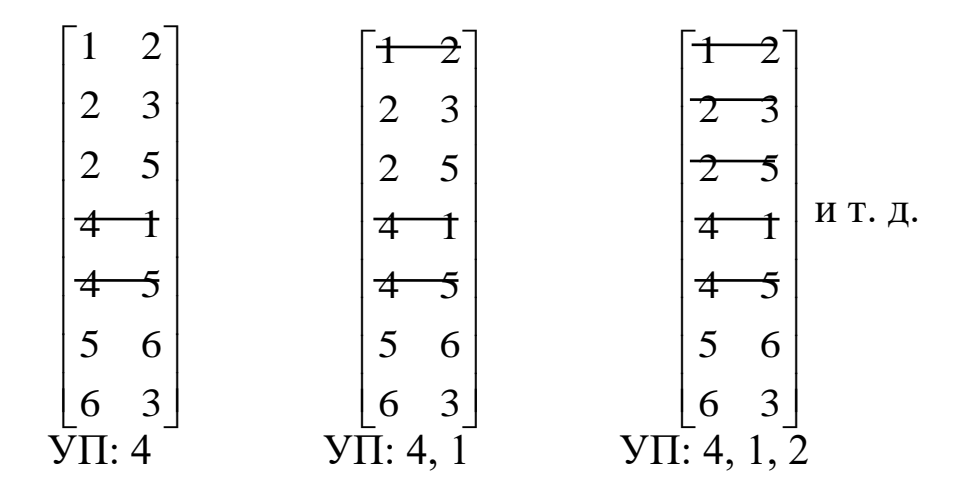

Окончательно получим ВПРС: 4, 1, 2, 5, 6, 3.

Пример расчета материальных потоков разомкнутой ХТС приведен в *листинге 2*.

*Замкнутые ХТС* имеют обратные потоки, поэтому непосредственно определить последовательность расчета аппаратов приведенным выше методом невозможно.

Для замкнутых ХТС характерно наличие контуров, т. е. замкнутых путей, начальные вершины которых совпадают с конечными. Контуры, имеющие хотя бы одну общую вершину, называются связанными. Множество связанных контуров образует комплекс – совокупность вершин, входящих в контуры и рассчитываемых совместно. Вершины комплекса обладают следующими свойствами: каждая из вершин и дуг комплекса входит в один из контуров графа; если вершина входит в комплекс, то в комплекс входят все контуры, содержащие эту вершину.

При декомпозиционном методе расчета замкнутая ХТС разрывом некоторых потоков превращается в условно разомкнутую, и для нее определяется порядок расчета элементов. Для решения этой задачи выполняется структурный анализ ХТС, состоящий из следующих основных этапов: выделение комплексов и определение последовательности их расчета (предварительной последовательности расчета ХТС), выделение контуров, входящих в ком-

плекс, определение оптимально-разрывающего множества дуг, разрыв которых превращает ХТС в разомкнутую, и, наконец, определение окончательной последовательности расчета XTC.

Листинг 2

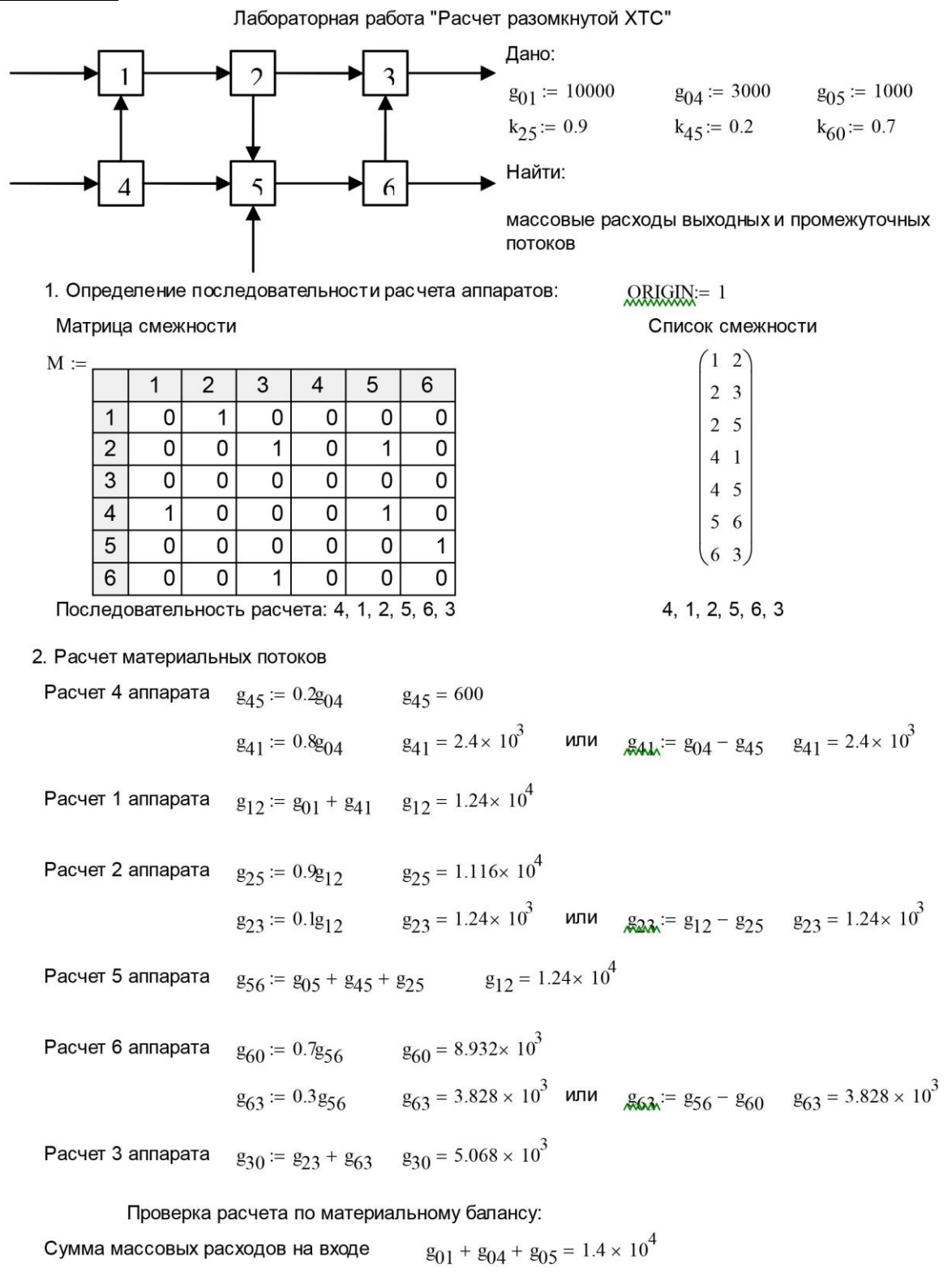

 $g_{30} + g_{60} = 1.4 \times 10^4$ Сумма массовых расходов на выходе

Замкнутые XTC имеют обратные потоки, поэтому непосредственно определить последовательность расчета аппаратов приведенным выше методом невозможно.

Для замкнутых ХТС характерно наличие контуров, т. е. замкнутых путей, начальные вершины которых совпадают с конечными. Контуры, имеющие хотя бы одну общую вершину, называются связанными. Множество связанных контуров образует комплекс - совокупность вершин, входящих в контуры и рассчитываемых совместно. Вершины комплекса обладают следующими свойствами: каждая из вершин и дуг комплекса входит в один из контуров графа; если вершина входит в комплекс, то в комплекс входят все контуры, содержащие эту вершину.

При декомпозиционном методе расчета замкнутая ХТС разрывом некоторых потоков превращается в условно разомкнутую, и для нее определяется порядок расчета элементов. Для решения этой задачи выполняется структурный анализ ХТС, состоящий из следующих основных этапов: выделение комплексов и определение последовательности их расчета (предварительной последовательности расчета XTC), выделение контуров, входящих в комплекс, определение оптимально-разрывающего множества дуг, разрыв которых превращает ХТС в разомкнутую, и, наконец, определение окончательной последовательности расчета ХТС.

В качестве примера выполним структурный анализ замкнутой ХТС, приведенной на рис. 1, а затем рассчитаем ее потоки методом простой итерации. Для удобства повторим рисунок и задание:

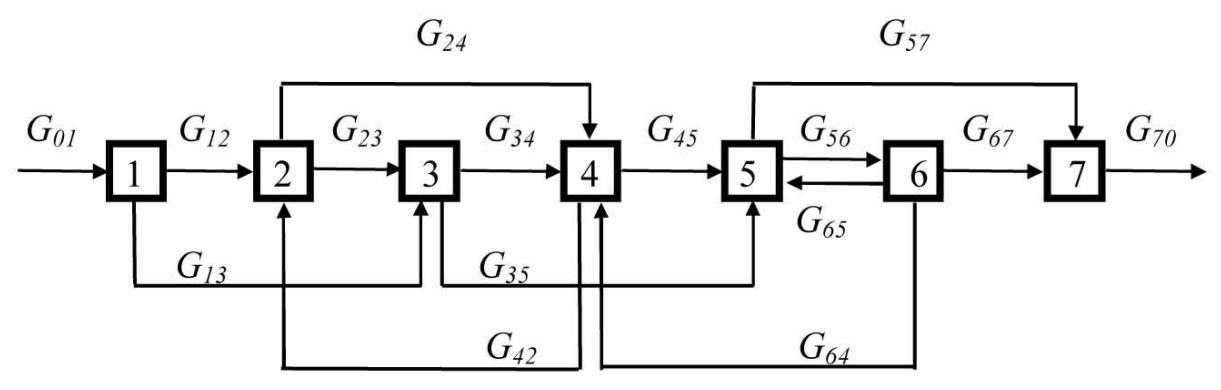

Исхолные ланные:

 $G_{01} = 10000 \text{ kT/y};$  $G_{13} = 0.4 G_{01}$ ;  $G_{23} = 0.5(G_{42}+G_{12})$ ;  $G_{35} = 0,1(G_{23}+G_{13}); G_{45} = 0,6(G_{24}+G_{34}+G_{64});$  $G_{67} = 0.5 G_{56}$ ;  $G_{57} = 0.7 (G_{45} + G_{65} + G_{35})$ .  $G_{65}=0,3G_{56};$ 

Выделение комплексов можно выполнить, например, на основе анализа матрицы или списка смежности ХТС: если удается определить выходные или входные вершины (аппараты), то они не входят ни в один из комплексов. В первом случае от выходных аппаратов нет потоков к другим элементам схемы, поэтому они не могут входить в контуры, а во втором -

ко входным элементам схемы нет потоков от других аппаратов, следовательно, они также не входят в контуры.

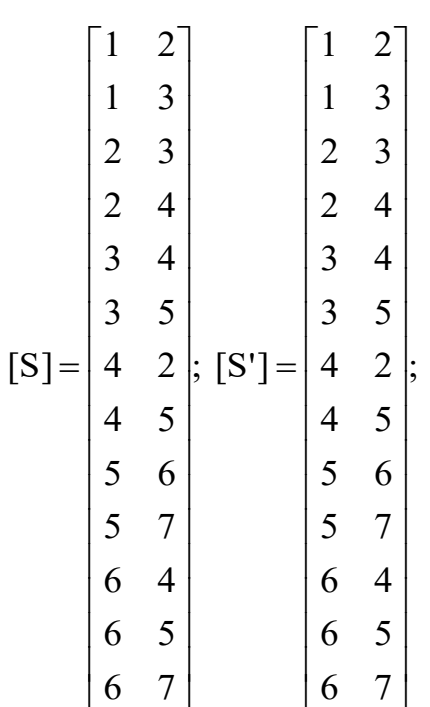

Проанализируем список смежности для рассматриваемой ХТС. Согласно принципу заполнения списка смежности [S], первый элемент является входным, так как его номер встречается только в левом столбце списка смежности, а седьмой - выходным. Вычеркнем из списка связи первого аппарата (список смежности [S']). Из списка [S'] следует, что элементы 2, 3, 4, 5, 6, номера которых встречаются в обоих столбцах [S'], входят в комплекс и должны рассчитываться совместно. Таким образом, для рассматриваемой ХТС предварительная последовательность расчета элементов  $1, \{2, 3, 4, 5, 6\}, 7$ , где в фигурные скобки заключена совокупность аппаратов, входящих в комплекс.

Выделение контуров. Один из способов выделения всех контуров заключается в по-

строении прадерева комплекса. Прадеревом комплекса называют такое изображение всех путей, существующих в комплексе, когда в каждую вершину, отличную от корневой (начальной), входит только одна дуга. В вершину прадерева ни одна дуга не входит. Построение каждого пути продолжают до тех пор, пока на нем не встретятся повторяющиеся вершины. В этом случае построение соответствующего пути заканчивают, последнюю вершину называют висячей вершиной прадерева. Каждая висячая вершина принадлежит контуру.

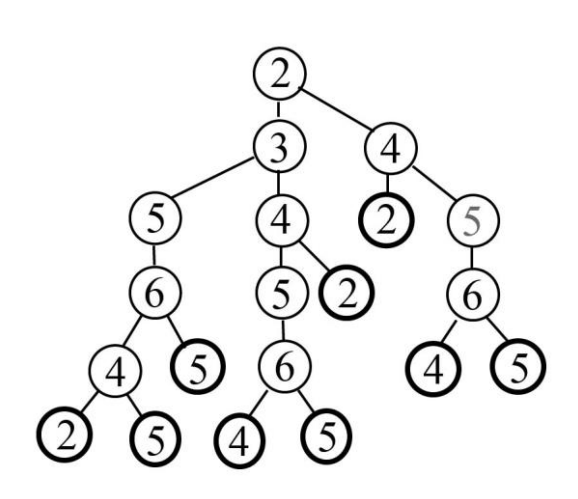

Рис. 3

Из анализа прадерева комплекса  $\{2, 3, 4, 5, 6\}$  (*puc. 3*) следует, что число висячих вершин - 9, число конту $pos - 9$ :

$$
K_1 = \{5-6-5\};
$$
\n
$$
K_2 = \{2-3-5-6-4-2\};
$$
\n
$$
K_3 = \{5-6-4-5\};
$$
\n
$$
K_4 = \{4-5-6-4\}; K_5 = \{5-6-5\};
$$
\n
$$
K_6 = \{2-3-4-2\};
$$
\n
$$
K_7 = \{2-4-2\}; K_8 = \{4-5-6-4\};
$$
\n
$$
K_9 = \{5-6-5\}.
$$

Разные висячие вершины прадерева могут принадлежать одному и тому же контуру, поэтому общее число висячих вершин прадерева больше числа контуров. Все одинаковые контуры, например ( $K_1$ ,  $K_5$ ,  $K_9$ ) и ( $K_3$ ,  $K_4$ ,  $K_8$ ), кроме одного, вычеркиваем из списка.

Окончательно список контуров будет выглядеть следующим обра-30M:

$$
K_1 = \{5-6-5\}; \qquad K_2 = \{2-3-5-6-4-2\}; \qquad K_3 = \{5-6-4-5\};
$$
  
\n
$$
K_4 = \{2-3-4-2\}; \qquad K_5 = \{2-4-2\}.
$$

Определение оптимально-разрывающего множества дуг заключается в выборе минимального числа разрываемых дуг для превращения ХТС в условно разомкнутую. Требование минимальности вытекает из необходимости обеспечения быстрой сходимости алгоритма и сокращения времени счета будущей программы.

Для решения этой задачи строим матрицу контуров (табл. 2), элементы которой определяются по правилу:  $k_{ii} = 1$ , если дуга *і* входит в контур *i*,  $k_{ii} = 0$ , если дуга ј не входит в контур і.

|       |         |         |         | ັັ⊥     | $\bullet$ |         |           |         |                |
|-------|---------|---------|---------|---------|-----------|---------|-----------|---------|----------------|
| Кон-  | $P_1$   | $P_2$   | $P_3$   | $P_4$   | $P_5$     | $P_6$   | $\rm P_7$ | $P_8$   | P <sub>9</sub> |
| туры  | $5 - 6$ | $6 - 5$ | $2 - 3$ | $3 - 5$ | 6-4       | $4 - 2$ | $4 - 5$   | $3 - 4$ |                |
| $K_1$ |         |         |         |         |           |         |           |         |                |
| $K_2$ |         |         |         |         |           |         |           |         |                |
| $K_3$ |         |         |         |         |           |         |           |         |                |
| $K_4$ |         |         |         |         |           |         |           |         |                |
| $K_5$ |         |         |         |         |           |         |           |         |                |
|       | 3       |         |         |         |           |         |           |         |                |

Таблица 2. Матрица контуров замкнутой ХТС

Определим контурную степень дуги  $f_i$ . Она равна числу контуров, в которые входит дуга.

Наибольшую контурную степень имеют дуги 5-6 и 4-2. Разорвем, например, дугу 5-6, тогда будут разорваны контуры К<sub>1</sub>, К<sub>2</sub>,  $K_3$ , в которые эта дуга входит. Оставшиеся два контура –  $K_4$  и  $K_5$  – могут быть разорваны общей дугой 4-2. Следовательно, разрыв только двух дуг 5-6 и 4-2 превращает ХТС в условно разомкнутую.

Определение окончательной последовательности расчета ХТС можно выполнить по списку смежности разомкнутой схемы (разорванные дуги в него не включаются).

В соответствии со списком смежности, расчет комплекса должен производиться в последовательности: 2, 3, 6, 4, 5. Окончательная последовательность расчета рассматриваемой замкнутой ХТС имеет вид

 $1.4$  $\sqrt{15}$ ,  $2.3.6.4.5$ },  $7.$ 

где ИБ - итерационный блок.

В результате итерационного алгоритма должны совпадать заданные  $g_{3a\pi}$  и расчетные  $g_{\text{nacy}}$  параметры разорванных потоков. Если разрывался один поток, то задачу подбора его параметров можно представить как решение алгебраического уравнения

$$
g_{3\text{adj}} - g_{\text{pacy}} = 0
$$

и использовать, например, функцию *root*.

Если разрываемых потоков несколько, то можно составить функционал по принципу наименьших квадратов и искать его минимум:

$$
\Phi = \sum_{i=1}^{n} (g_{i, \text{aa}, i} - g_{i, \text{paev}})^{2} \rightarrow \min
$$

В Mathcad для этой цели применима функция Minimize, перед вызовом которой (см. листинг 3) следует задать начальные приближения для параметров всех разорванных потоков.

Вычисление функционала Ф оформлено в виде функции Mathcad, в которой для вычисления расходов используется операция внутреннего присваивания, поэтому после вычисления координат минимума (параметров разорванных потоков) придется повторить расчет всех расходов.

#### 4 Требования к выполнению контрольной работы

В приложении А приведены 25 вариантов индивидуальных заданий на выполнение контрольной работы в виде условной структурной схемы анализируемой XTC и исходных данных параметров входных потоков и уравнений связи. Номер варианта выбирается по номеру зачетной книжки (студенческого билета) как остаток от деления последних двух цифр номера на 25. Если остаток равен нулю, то выполняется 25 вариант. Например, если последние две цифры номера зачетной книжки составляют число 48, то 48:25=1 и 23 в остатке – выполняется вариант 23.

В контрольной работе реализуются интегральный (матричный) и декомпозиционный методы расчета, описанные в настоящих методических указаниях.

1. Интегральный метод предполагает составление уравнений материального баланса всех аппаратов ХТС, что в совокупности с заданными уравнениями связи приводят к системе линейных алгебраических уравнений относительно неизвестных массовых расходов потоков. Систему необходимо решить, например, матричным методом в среде Mathcad или в MS Excel.  $24$ 

#### Листинг 3

Расчет замкнутой ХТС декомпозиционным (итерационным) методом

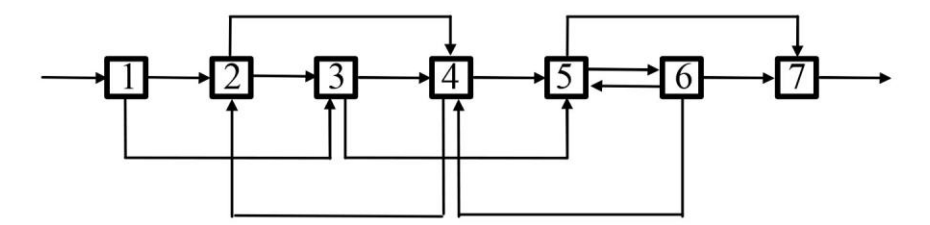

Исходные данные:

 $G_{13} = 0,4G_{01}$ ;  $G_{23} = 0,5(G_{42}+G_{12})$ ;  $G_{01} = 10000 \text{ kT/y};$  $G_{35} = 0,1(G_{23}+G_{13}); G_{45} = 0,6(G_{24}+G_{34}+G_{64});$ <br>  $G_{65} = 0,3G_{56}; G_{67} = 0,5G_{56}; G_{57} = 0,7(G_{45}+G_{65}+G_{35}).$ 

Входной поток:  $g_{01} := 10000$ 

#### Расчет 1-го аппарата, не входящего в комплекс

 $g_{13} := 0.4g_{01}$  $g_{12} := 0.6g_{01}$ 

#### Расчет аппаратов, входящих в комплекс

$$
f(g_{42}, g_{56}) := \begin{cases} g_{23} \leftarrow 0.5(g_{42} + g_{12}) \\ g_{24} \leftarrow 0.5(g_{42} + g_{12}) \\ g_{35} \leftarrow 0.1(g_{23} + g_{13}) \\ g_{34} \leftarrow 0.9(g_{23} + g_{13}) \\ g_{65} \leftarrow 0.3g_{56} \\ g_{67} \leftarrow 0.5g_{56} \\ g_{64} \leftarrow g_{56} - g_{65} - g_{67} \\ g_{45} \leftarrow 0.6(g_{24} + g_{34} + g_{64}) \\ g_{42r} \leftarrow 0.4(g_{24} + g_{34} + g_{64}) \\ g_{57} \leftarrow 0.7(g_{45} + g_{65} + g_{35}) \\ g_{56r} \leftarrow 0.3(g_{45} + g_{65} + g_{35}) \\ (g_{42} - g_{42r})^2 + (g_{56} - g_{56r})^2 \end{cases}
$$

 $g_{42}$ := 2000  $g_{56}$ := 2000

$$
\begin{pmatrix}\n\frac{\cancel{642}}{\cancel{642}} \\
\frac{\cancel{656}}{\cancel{642}}\n\end{pmatrix} := \text{Minimize} \begin{pmatrix} f, g_{42}, g_{56} \end{pmatrix} \qquad f(g_{42}, g_{56}) = 1.47 \times 10^{-11} \\
\frac{\cancel{656}}{\cancel{642}}\n\end{pmatrix} := \text{Minimize} \begin{pmatrix} f, g_{42}, g_{56} \end{pmatrix} \qquad f(g_{42}, g_{56}) = 1.47 \times 10^{-11} \\
\frac{\cancel{642}}{\cancel{642}}\n\end{pmatrix} = 1.47 \times 10^{-11}
$$

Вычисление массовых расходов потоков при рассчитанных параметрах разорванных потоков:

$$
g_{13} = 4 \times 10^{3}
$$
\n
$$
g_{12} = 6 \times 10^{3}
$$
\n
$$
g_{23} := 0.5(g_{42} + g_{12})
$$
\n
$$
g_{24} = 0.5(g_{42} + g_{12})
$$
\n
$$
g_{25} = 6.228 \times 10^{3}
$$
\n
$$
g_{35} := 0.1(g_{23} + g_{13})
$$
\n
$$
g_{36} = 0.9(g_{23} + g_{13})
$$
\n
$$
g_{37} = 1.023 \times 10^{3}
$$
\n
$$
g_{38} = 0.9(g_{23} + g_{13})
$$
\n
$$
g_{39} = 1.023 \times 10^{3}
$$
\n
$$
g_{30} = 9.205 \times 10^{3}
$$
\n
$$
g_{30} = 0.5g_{56}
$$
\n
$$
g_{30} = 1.059 \times 10^{3}
$$
\n
$$
g_{31} = 9.205 \times 10^{3}
$$
\n
$$
g_{32} = 0.5g_{56}
$$
\n
$$
g_{34} = 9.205 \times 10^{3}
$$
\n
$$
g_{36} = 1.059 \times 10^{3}
$$
\n
$$
g_{37} := 0.5g_{56}
$$
\n
$$
g_{37} = 1.765 \times 10^{3}
$$
\n
$$
g_{37} := 0.6(g_{24} + g_{34} + g_{64})
$$
\n
$$
g_{37} = 9.683 \times 10^{3}
$$
\n
$$
g_{37} := 0.7(g_{45} + g_{65} + g_{35})
$$
\n
$$
g_{37} = 8.235 \times 10^{3}
$$
\n
$$
g_{36} = 0.3(g_{45} + g_{65} + g_{35})
$$
\n
$$
g_{37} = 8.235 \times 10^{3}
$$
\n
$$
g_{36} = 1.059 \times 10^{3}
$$
\

Напоминаем, что методы решения уравнений и систем рассмотрены и освоены в предшествующей дисциплине «Методы и средства автоматизированных расчетов в экологии», а также применены Вами в соответствующей курсовой работе.

Если математическая среда Mathcad недоступна на Вашем компьютере, то можно воспользоваться механизмом матричных операций, предлагаемым в электронных таблицах MS Excel. Порядок использования операций с матрицами описан, например, в  $[6, c. 17-18].$ 

2. Реализация декомпозиционного метода расчета предполагает проведение структурного анализа схемы для определения последовательности расчета аппаратов, составления уравнений для расчета выходных потоков каждого аппарата и выбора метода расчета параметров разорванных потоков.

Практическое выполнение расчета целесообразнее выполнить в Mathcad, поэтому в случае недоступности последнего минимальный объем выполнения этой части контрольной работы проведение структурного анализа ХТС и запись моделей расчета аппаратов (их выходных потоков). Сам расчет предполагается реализовать в компьютерном классе на практических занятиях.

Требования к оформлению контрольной работы типовые компьютерный текст, подготовленный в текстовом процессоре MS Word или аналогах и выполненный в соответствии с нормами ГОСТ 7.32-2001.

#### Список литературы

1. **Бусыгин, Н. Ю.** Моделирование процессов защиты окружающей среды [Электронный ресурс]: учебное пособие / Н. Ю. Бусыгин. – Санкт-Петербург: СПбГУПТД, 2019.– 188 c.– Режим доступа: http://publish.sutd.ru, по паролю.

2. **Кафаров, В***.* **В***.* Анализ и синтез химико-технологических систем / В. В. Кафаров, В. Л. Мешалкин. – Москва : Химия, 1991. – 312 с.

3. Автоматизированные расчеты химико-технологических систем. Интегральные и декомпозиционные методы [Электронный ресурс]: методические указания / Сост. Бусыгин Н. Ю., Багров И. В. – Санкт-Петербург : СПГУТД, 2015.– 47 c.– Режим доступа: http://publish.sutd.ru, по паролю.

4. **Бусыгин, Н. Ю.** Методы и средства автоматизированных расчетов в экологии. Решение задач в среде *Mathcad* [Электронный ресурс]: учеб. пособие / Бусыгин Н. Ю. – Санкт-Петербург: СПГУТД, 2014.– 258 c.– Режим доступа: http://publish.sutd.ru, по паролю.

5. Методы и средства автоматизированных расчетов в экологии. Курсовая работа [Электронный ресурс]: методические указания / Сост. Бусыгин Н. Ю. – Санкт-Петербург: СПГУТД, 2015.– 36 c.– Режим доступа: http://publish.sutd.ru, по паролю.

Варианты индивидуальных учебных заданий для расчета материальных потоков в сложных ХТС

#### **Вариант 1**

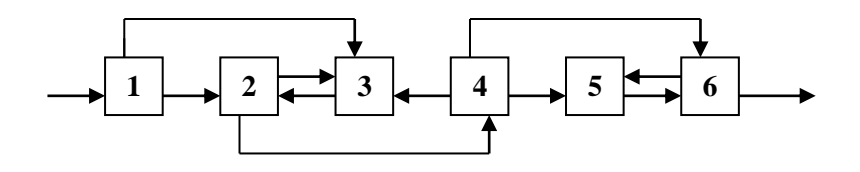

 $G_{01}=15000 \text{ kT/y}; G_{24}=0,5(G_{12}+G_{32}); G_{12}=0,6G_{01}; G_{60}=0,8(G_{46}+G_{56});$  $G_{45}=0,5G_{24}$ ;  $G_{43}=0,1G_{24}$ 

## **Вариант 2**

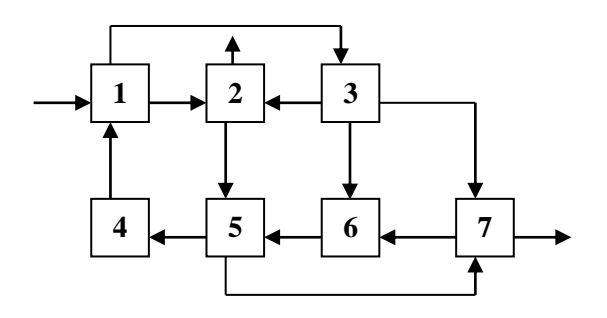

G<sub>01</sub>=12000 кг/ч; G<sub>70</sub>=0.6(G<sub>57</sub>+G<sub>37</sub>); G<sub>32</sub>=0.2G<sub>13</sub>; G<sub>12</sub>=0.4(G<sub>41</sub>+G<sub>01</sub>);  $G_{36}=0.3G_{13}$ ;  $G_{25}=0.3(G_{12}+G_{32})$ ;  $G_{54}=0.3(G_{25}+G_{65})$ 

## **Вариант 3**

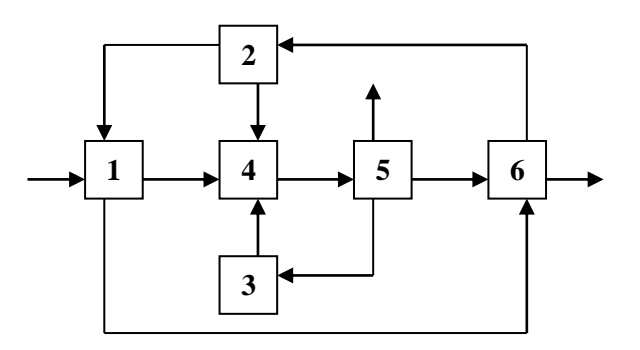

 $G_{01}=15000$  Kr/4;  $G_{14}=0.7(G_{01}+G_{21})$ ;  $G_{21}=0.5G_{62}$ ;  $G_{50}=0.35G_{45}$ ;  $G_{53}=0.25G_{45}$ ;  $G_{60}=0.8(G_{56}+G_{16})$ 

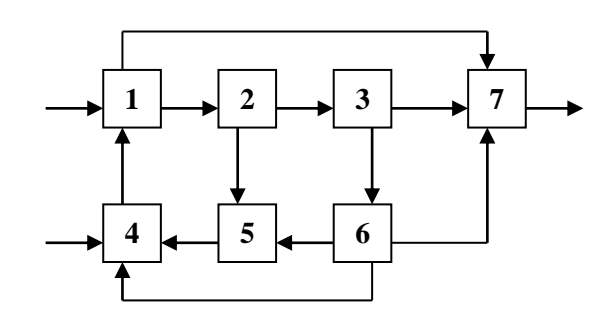

G<sub>01</sub>=70000 кг/ч; G<sub>04</sub>=30000 кг/ч; G<sub>17</sub>=0.2(G<sub>41</sub>+G<sub>01</sub>); G<sub>23</sub>=0.65G<sub>12</sub>;  $G_{36}=0.25G_{23}$ ;  $G_{64}=0.1G_{36}$ ;  $G_{67}=0.7G_{36}$ 

## **Вариант 5**

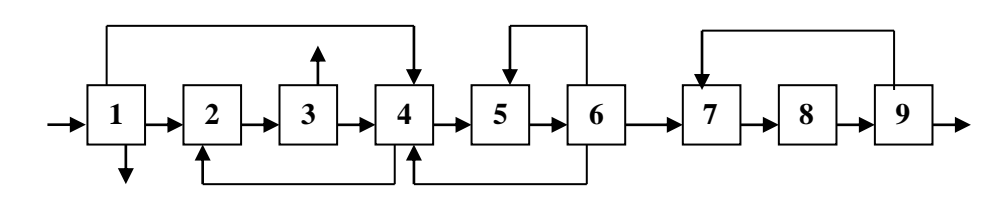

 $G_{01}=4000 \text{ kT/y}; G_{12}=0.3 G_{01}; G_{14}=0.4 G_{01}; G_{34}=0.4 G_{23}$  $G_{45}=0.5(G_{14}+G_{64}+G_{34}); G_{64}=0.15G_{56}; G_{65}=0.5G_{56}; G_{97}=0.4G_{89}$ 

#### **Вариант 6**

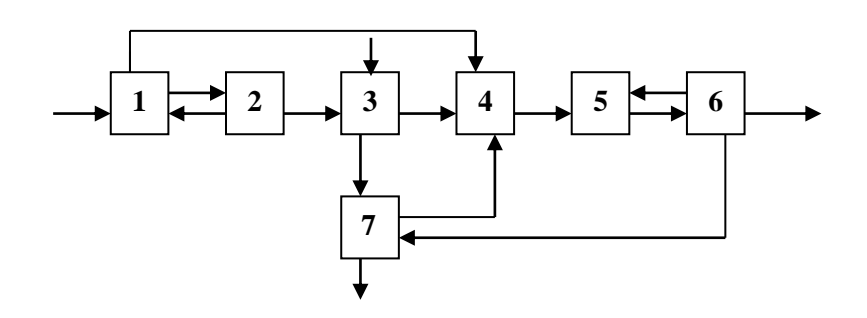

 $G_{01}$ =7000 кг/ч;  $G_{03}$ =3000 кг/ч;  $G_{14}$ =0.15( $G_{01}$ + $G_{21}$ );  $G_{21}$ =0.05 $G_{12}$  $G_{37}=0.01(G_{03}+G_{23})$ ;  $G_{70}=0.7G_{67}$ ;  $G_{60}=0.95G_{56}$ ;  $G_{67}=0.02G_{56}$ 

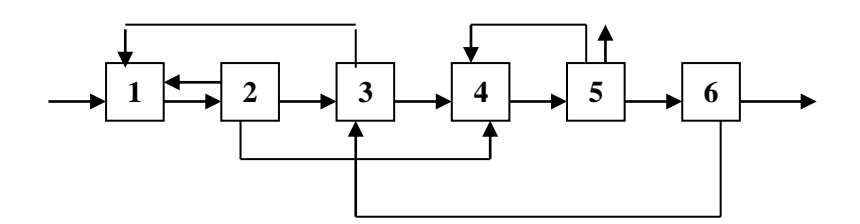

 $G_{01}=2000$  kr/y;  $G_{23}=0.3G_{12}$ ;  $G_{34}=0.25(G_{23}+G_{63})$  $G_{50}=0.3G_{45}$ ;  $G_{63}=0.2G_{56}$ ;  $G_{54}=0.2G_{45}$ ;  $G_{21}=0.1G_{12}$ 

#### **Вариант 8**

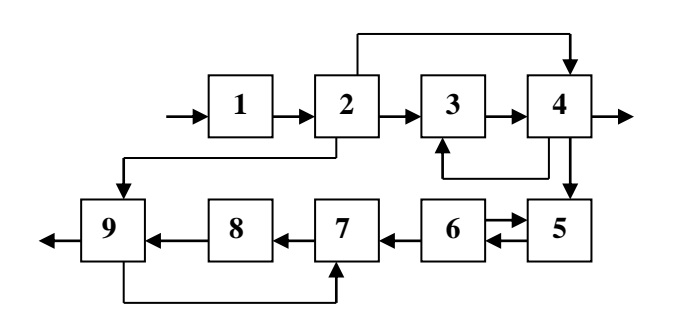

 $G_{01}=12000$ кг/ч;  $G_{24}=0.05G_{12}$ ;  $G_{29}=0.1G_{12}$ ;  $G_{43}=0.2(G_{34}+G_{24})$ ;  $G_{40}=0.75(G_{24}+G_{34}); G_{67}=0.85G_{56}; G_{90}=0.99(G_{29}+G_{89})$ 

**Вариант 9\***

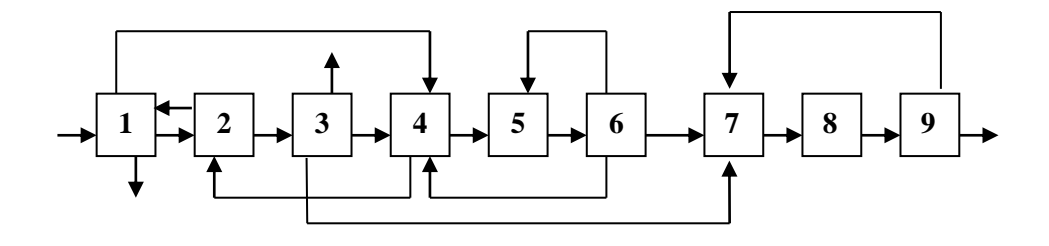

G<sub>01</sub>=4000 кг/ч; G<sub>12</sub>=0.3G<sub>01</sub>; G<sub>14</sub>=0.4G<sub>01</sub>; G<sub>34</sub>=0.4G<sub>23</sub>;  $G_{45}=0.5(G_{14}+G_{64}+G_{34}); G_{64}=0.15G_{56}; G_{65}=0.5G_{56}; G_{97}=0.4G_{78}$  $G_{21}=0.1(G_{12}+G_{42}); G_{37}=0.05G_{23}$ 

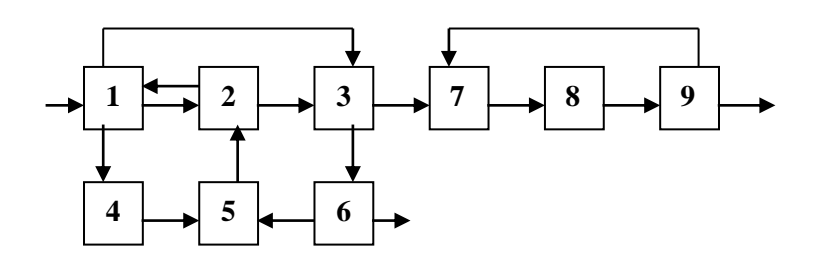

 $G_{01}=7000 \text{ kT/y}; G_{13}=0.45(G_{01}+G_{21}); G_{12}=0.1(G_{01}+G_{21});$  $G_{21}=0.5(G_{52}+G_{12}); G_{65}=0.3G_{36}; G_{36}=0.2(G_{13}+G_{23}); G_{97}=0.1G_{89}$ 

**Вариант 11\***

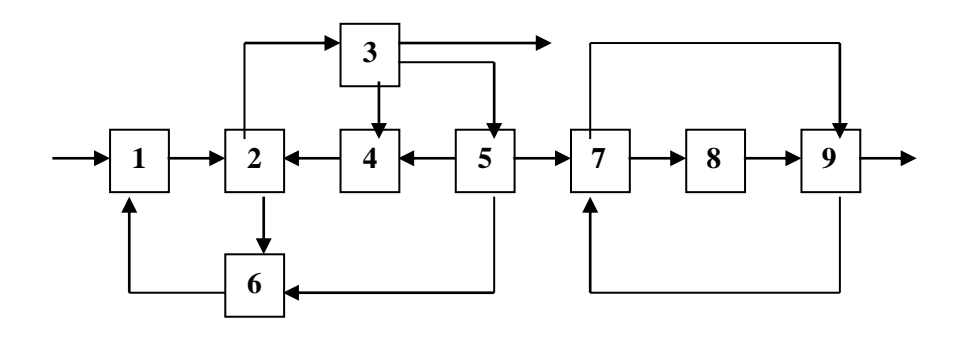

G<sub>01</sub>=5000 кг/ч; G<sub>23</sub>=0.25(G<sub>12</sub>+G<sub>42</sub>); G<sub>30</sub>=0.5G<sub>23</sub>; G<sub>35</sub>=0.3G<sub>23</sub>;  $G_{54}=0.45G_{35}$ ; G56=0.3G<sub>35</sub>; G<sub>97</sub>=0.6G<sub>89</sub>;G<sub>79</sub>=0.1G<sub>57</sub>

**Вариант 12\***

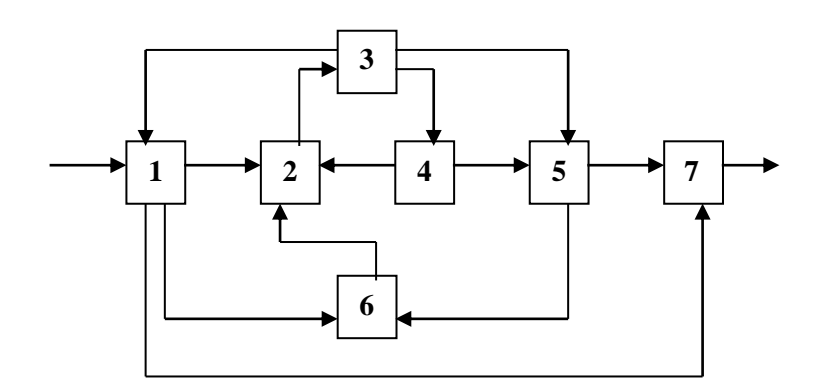

G<sub>01</sub>=4000 кг/ч; G<sub>12</sub>=0.6G<sub>01</sub>; G<sub>17</sub>=0.1G<sub>01</sub>; G<sub>34</sub>=0.3G<sub>23</sub>; G<sub>35</sub>=0.2G<sub>23</sub>;  $G_{56}=0.3(G_{35}+G_{45}); G_{45}=0.25G_{34}$ 

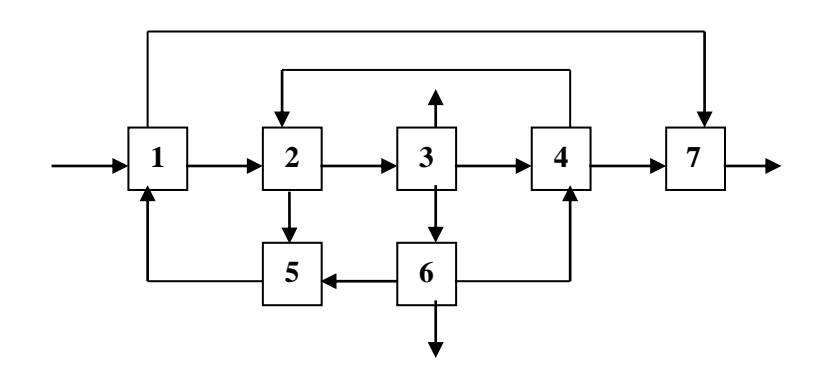

G<sub>01</sub>=20000 кг/ч; G<sub>17</sub>=0.1(G<sub>51</sub>+G<sub>01</sub>); G<sub>65</sub>=0.5G<sub>36</sub>; G<sub>23</sub>=0.3(G<sub>42</sub>+G<sub>12</sub>);  $G_{42}=0.2(G_{34}+G_{64}); G_{30}=0.3G_{23}; G_{34}=0.4G_{23}; G_{64}=0.2G_{36}$ 

#### **Вариант 14**

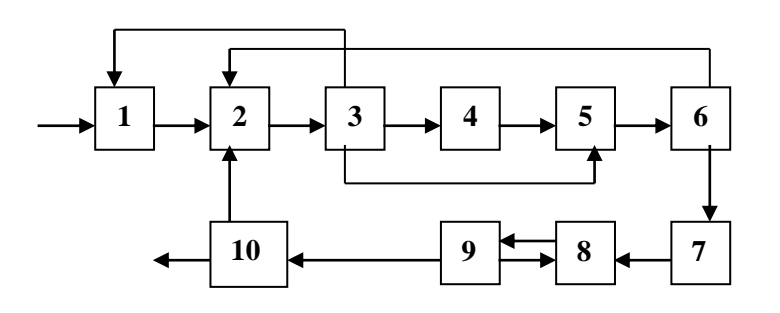

 $G_{01}=12000 \text{ kT/y}; G_{31}=0.3 G_{23}; G_{35}=0.1 G_{23};$  $G_{62}=0.2G_{56}$ ;  $G_{100}=0.8G_{910}$ ;  $G_{98}=0.05G_{89}$ 

#### **Вариант 15**

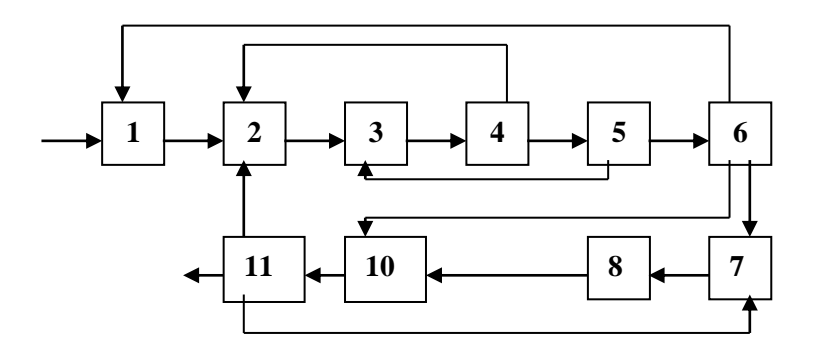

G<sub>01</sub>=18000 кг/ч; G<sub>42</sub>=0.2G<sub>34</sub>; G<sub>53</sub>=0.1G<sub>45</sub>;  $G_{61}=0.3G_{56}$ ;  $G_{610}=0.4G_{56}$ ;  $G_{117}=0.3G_{1011}$ ;  $G_{112}=0.2G_{1011}$ 

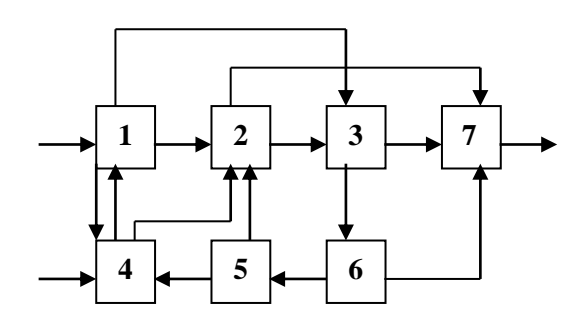

G<sub>01</sub>=5000 кг/ч; G<sub>04</sub>=8000 кг/ч; G<sub>12</sub>=0.3(G<sub>01</sub>+G<sub>41</sub>); G<sub>13</sub>=0.1(G<sub>01</sub>+G<sub>41</sub>);  $G_{41}=0.3(G_{14}+G_{04}+G_{54}); G_{36}=0.6(G_{23}+G_{13}); G_{54}=0.2G_{65}$  $G_{67}=0.7G_{36}$ ;  $G_{27}=0.4(G_{12}+G_{42}+G_{52})$ 

**Вариант 17**

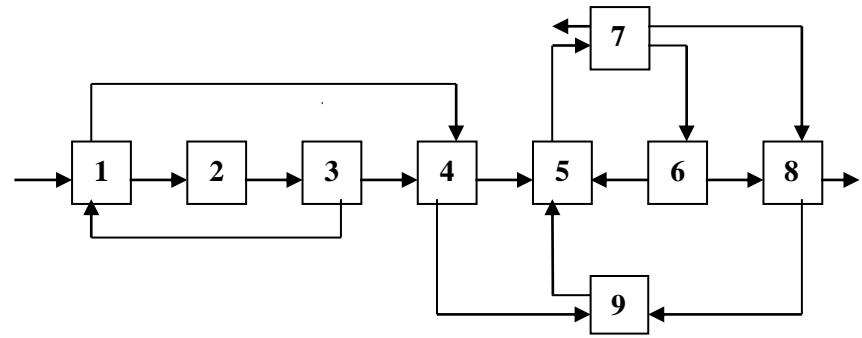

G<sub>01</sub>=20000 кг/ч; G<sub>14</sub>=0.5(G<sub>01</sub>+G<sub>31</sub>); G<sub>34</sub>=0.8G<sub>23</sub>; G<sub>45</sub>=0.6(G<sub>14</sub>+G<sub>34</sub>);  $G_{70}=0.35G_{57}$ ;  $G_{76}=0.3G_{57}$ ;  $G_{89}=0.15(G_{68}+G_{78})$ ;  $G_{68}=0.7G_{76}$ 

## **Вариант 18**

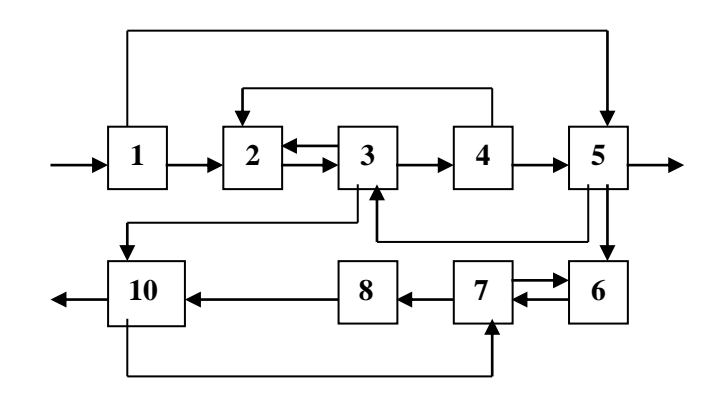

```
34
G<sub>01</sub>=15000 кг/ч; G<sub>32</sub>=0.15(G<sub>53</sub>+G<sub>23</sub>); G<sub>310</sub>=0.2(G<sub>53</sub>+G<sub>23</sub>);
G_{50}=0.8(G_{45}+G_{15}); G_{56}=0.1(G_{45}+G_{15}); G_{78}=0.4(G_{107}+G_{67});G_{107}=0.5(G_{310}+G_{810}); G_{15}=0.05G_{01}; G_{42}=0.1G_{34}
```
#### **Вариант 19\***

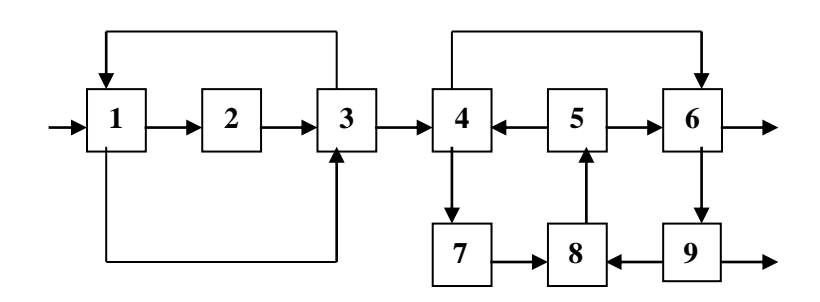

 $G_{01}=5000$  кг/ч;  $G_{31}=0.4G_{13}$ ;  $G_{13}=0.1(G_{01}+G_{31})$ ;  $G_{46}=0.4(G_{34}+G_{54})$ ;  $G_{54}=0.3G_{85}$ ;  $G_{98}=0.1G_{69}$ ;  $G_{60}=0.25(G_{46}+G_{56})$ 

**Вариант 20**

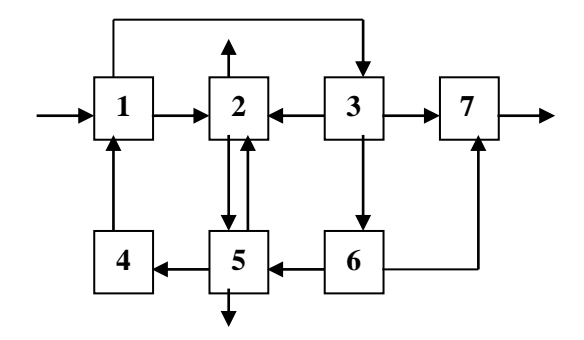

G<sub>01</sub>=8000 кг/ч; G<sub>12</sub>=0.4(G<sub>41</sub>+G<sub>01</sub>); G<sub>25</sub>=0.3(G<sub>12</sub>+G<sub>32</sub>+G<sub>52</sub>);  $G_{32}=0.2G_{13}$ ;  $G_{37}=0.3G_{13}$ ;  $G_{67}=0.8G_{36}$ ;  $G_{54}=0.5(G_{65}+G_{25})$ ;  $G_{50}=0.1(G_{65}+G_{25})$ 

**Вариант 21\***

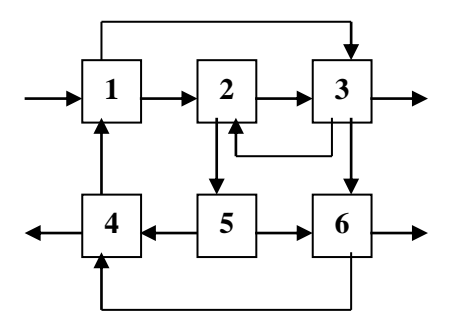

 $G_{01}=10000$  kr/y;  $G_{13}=0.2(G_{01}+G_{41})$ ;  $G_{23}=0.3(G_{32}+G_{12})$ ;  $G_{41}=0.3G_{54}$ ;  $G_{30}=0.5(G_{13}+G_{23})$ ;  $G_{32}=0.2(G_{13}+G_{23})$ ;  $G_{56}=0.2G_{25}$ ;  $G_{64}=0.1(G_{36}+G_{56})$ 

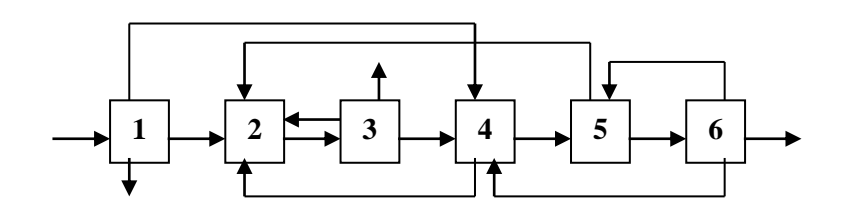

G<sub>01</sub>=20000 кг/ч; G<sub>12</sub>=0.3G<sub>01</sub>; G<sub>14</sub>=0.5G<sub>01</sub>; G<sub>34</sub>=0.3G<sub>23</sub>; G<sub>32</sub>=0.1G<sub>23</sub>;  $G_{64}=0.2G_{56}$ ;  $G_{45}=0.5(G_{14}+G_{64}+G_{34})$ ;  $G_{65}=0.5G_{56}$ ;  $G_{52}=0.4(G_{45}+G_{65})$ 

### **Вариант 23**

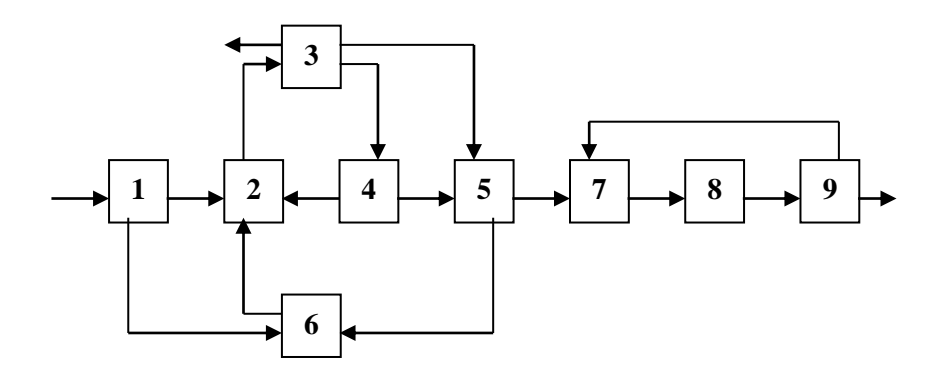

G<sub>01</sub>=2000 кг/ч; G<sub>12</sub>=0.5G<sub>01</sub>; G<sub>34</sub>=0.3G<sub>23</sub>; G<sub>35</sub>=0.25G<sub>23</sub>;  $G_{56}=0.3(G_{35}+G_{45}); G_{45}=0.2G_{34}; G_{97}=0.55G_{89}$ 

**Вариант 24\***

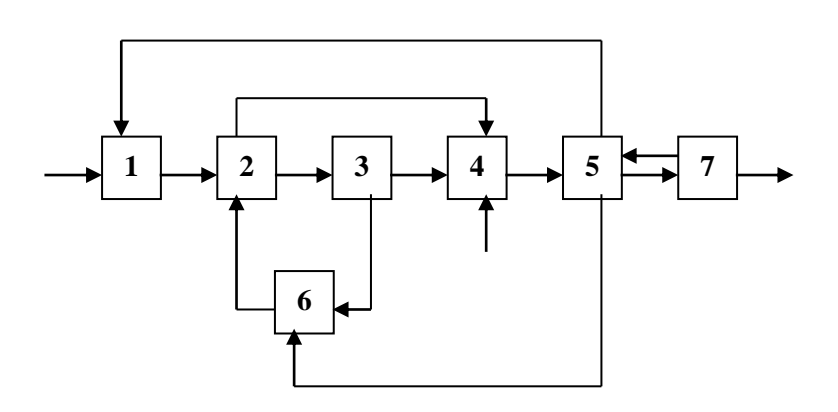

 $G_{01}=G_{04}=3000$  kr/4;  $G_{23}=0.2G_{12}$ ;  $G_{36}=0.5G_{23}$  $G_{51}=0.1G_{45}$ ;  $G_{56}=0.15(G_{45}+G_{75})$ ;  $G_{70}=0.85G_{57}$ 

\_\_\_\_\_\_\_\_\_\_\_\_\_\_

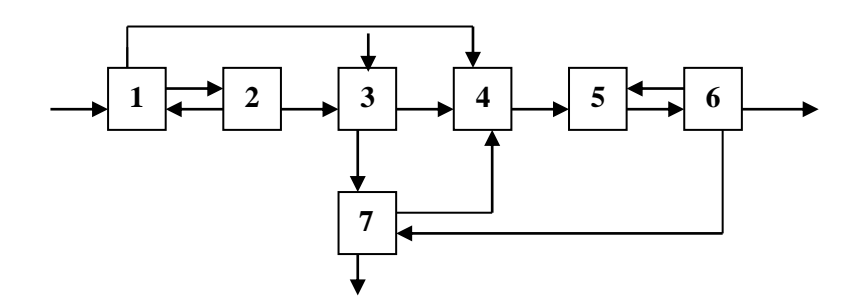

 $G_{01}$ =7000 кг/ч;  $G_{03}$ =3000 кг/ч;  $G_{14}$ =0.15( $G_{01}$ + $G_{21}$ );  $G_{21}$ =0.05 $G_{12}$  $G_{37}=0.01(G_{03}+G_{23})$ ;  $G_{70}=0.7(G_{67}+G_{37})$ ;  $G_{60}=0.95G_{56}$ ;  $G_{67}=0.02G_{56}$ 

<sup>\*</sup> Варианты повышенной сложности.